$($ Master's Thesis of Engineering

LLVM Clang Continuation based C

# **Improvement of Continuation based C compiler on LLVM and Clang**

2016 3

**March 2016**

**Kaito TOKUMORI**

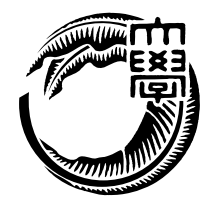

Infomation Engineering Course Graduate School of Engineering and Science Universty of the Ryukyus

 $($ 

Continuation based C (CbC)  $\hfill\text{code segment},$  data segment を用いてプログラムを記述する言語である。CbC コンパイラは micro-c ベース、 GCC  $\begin{tabular}{llll} \text{LLVM, } \text{clang} & \text{LLVM, } \text{clang} & \text{CbC} \end{tabular}$  $\rm GCC$ LLVM, clang CbC  $\rm CbC$  ,  $\rm C$ 

 $7$  and  $2$  constants  $2$  constants  $2$  constants  $2$  constants  $2$  constants  $2$  constants  $2$  constants  $2$  constants  $2$  constants  $2$  constants  $2$  constants  $2$  constants  $2$  constants  $2$  constants  $2$  constants  $2$ 

CbC obtained a set of the constant of the constant of the constant of the constant of the constant of the constant of the constant of the constant of the constant of the constant of the constant of the constant of the cons

# **Abstract**

Continuation based C is programming language which uses code segments and data segments. CbC was first implemented on micro-C. GCC based CbC compiler is develeoped in 2008. LLVM clang based CbC compiler is developed in 2014. LLVM CbC compiler has many optimizations but LLVM CbC compiler's assembly code is slower than GCC's one.

We improved LLVM based CbC compiler. Automatically prototype generation was supported. New version LLVM based CbC compiler's goto with environment is seven times as fast as old version. According to the comparison with C, we get good result that CbC's light weight continuation is faster than C's function call.

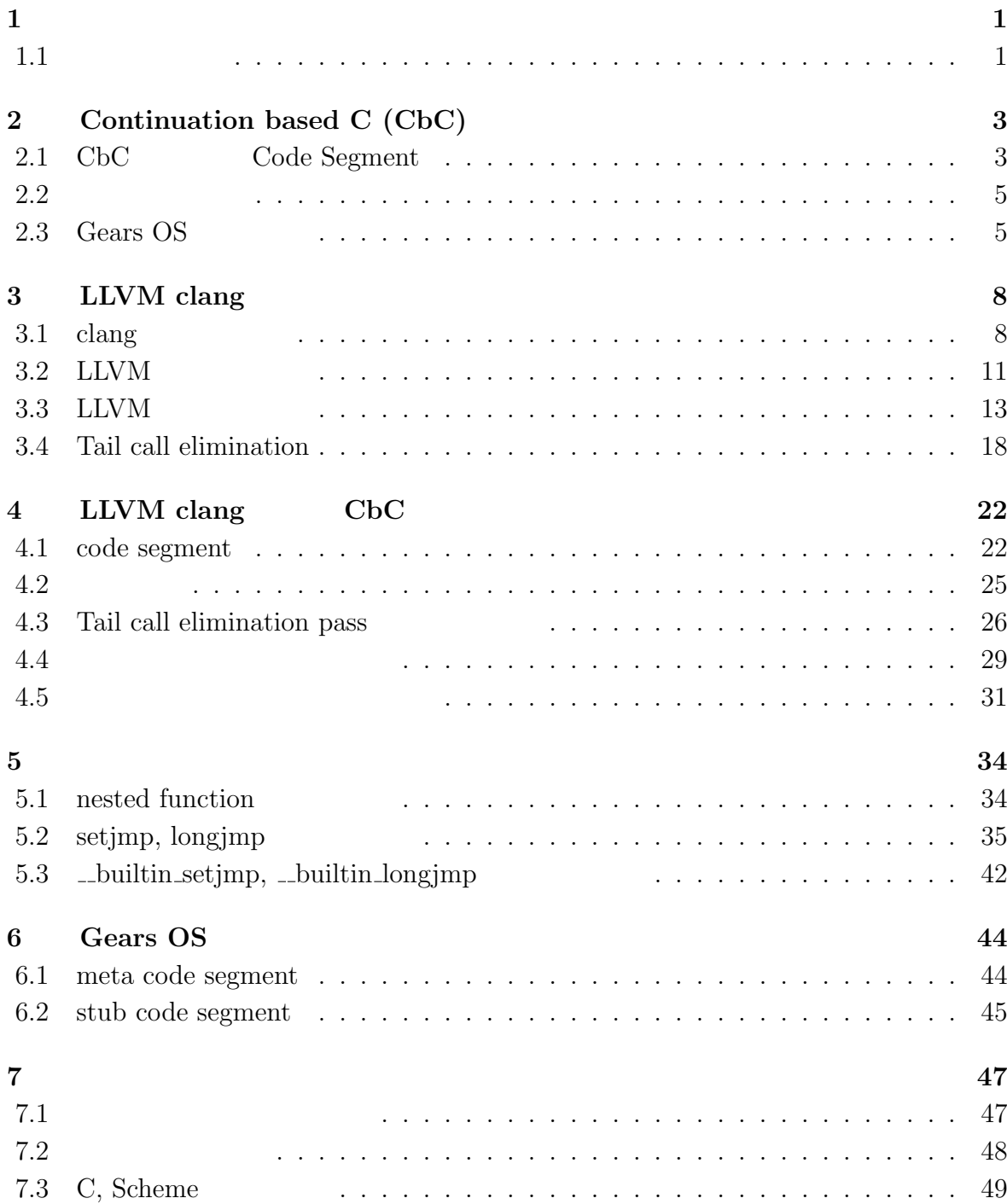

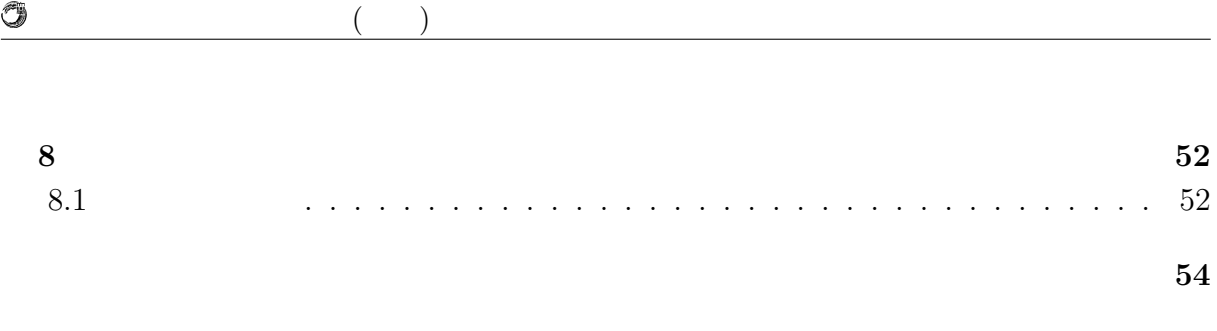

参考文献 **55**

発表文献 **56**

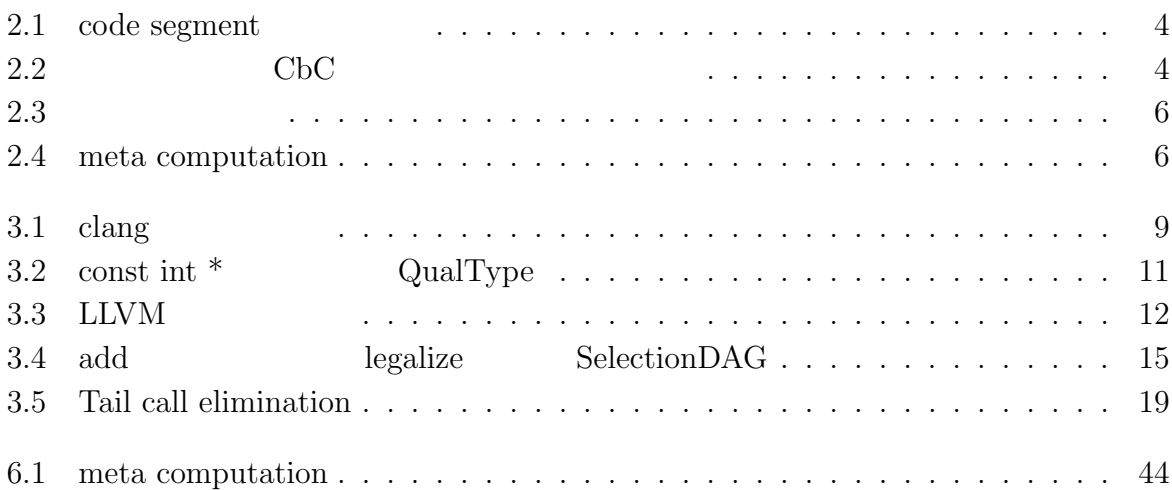

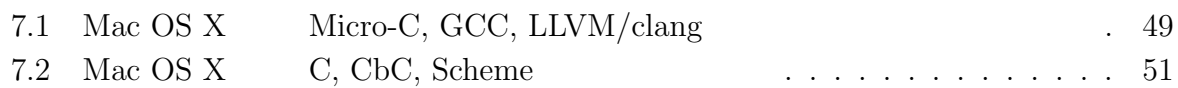

# $1$ <sup> $\sim$ </sup>

 $\blacksquare$  malloc  $\blacksquare$ meta computation meta computation  $\,$ ,  $\,$ meta computation code segment, data segment 2000 code segment, data segment  $\hfill\label{eq:4.1}$  $\begin{minipage}[c]{0.9\linewidth} \hspace*{1.0cm} \textbf{meta computation} \hspace*{2.0cm} \textbf{code} \end{minipage}$ segment, data segment meta code segment, meta code segment, meta

 $\overline{\phantom{a}}$ 

 $% \begin{tabular}{lclclclcl} data segment & & & & \\ & & & & \\ & & & & \\ & & & & \\ \hline \end{tabular}$  $Cerium[1],$ 

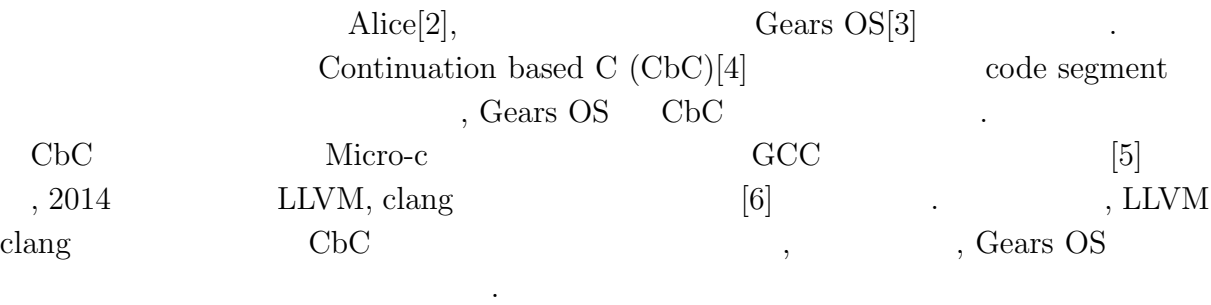

, C code segment

読みを大幅に向上させることにも大幅に向上させることにも

# **1.1** 論文の構成

Continuation based C  $\qquad \qquad$  CbC .  $3$  ELVM clang , , tail call elimination . 4 **LLVM** clang CbC . 5 C code segment , Micro-C, GCC, LLVM clang 6. 6 Gears OS Code segment Constants . Gears OS code segment data segment, meta code segment, meta data segment and  $7$ 

 $\rm CbC$  $\bf C$  Scheme  $\,$ 

# **2 Continuation based C (CbC)**

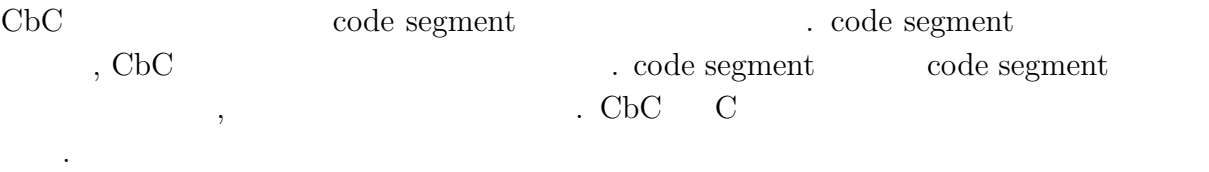

# **2.1 CbC** Code Segment

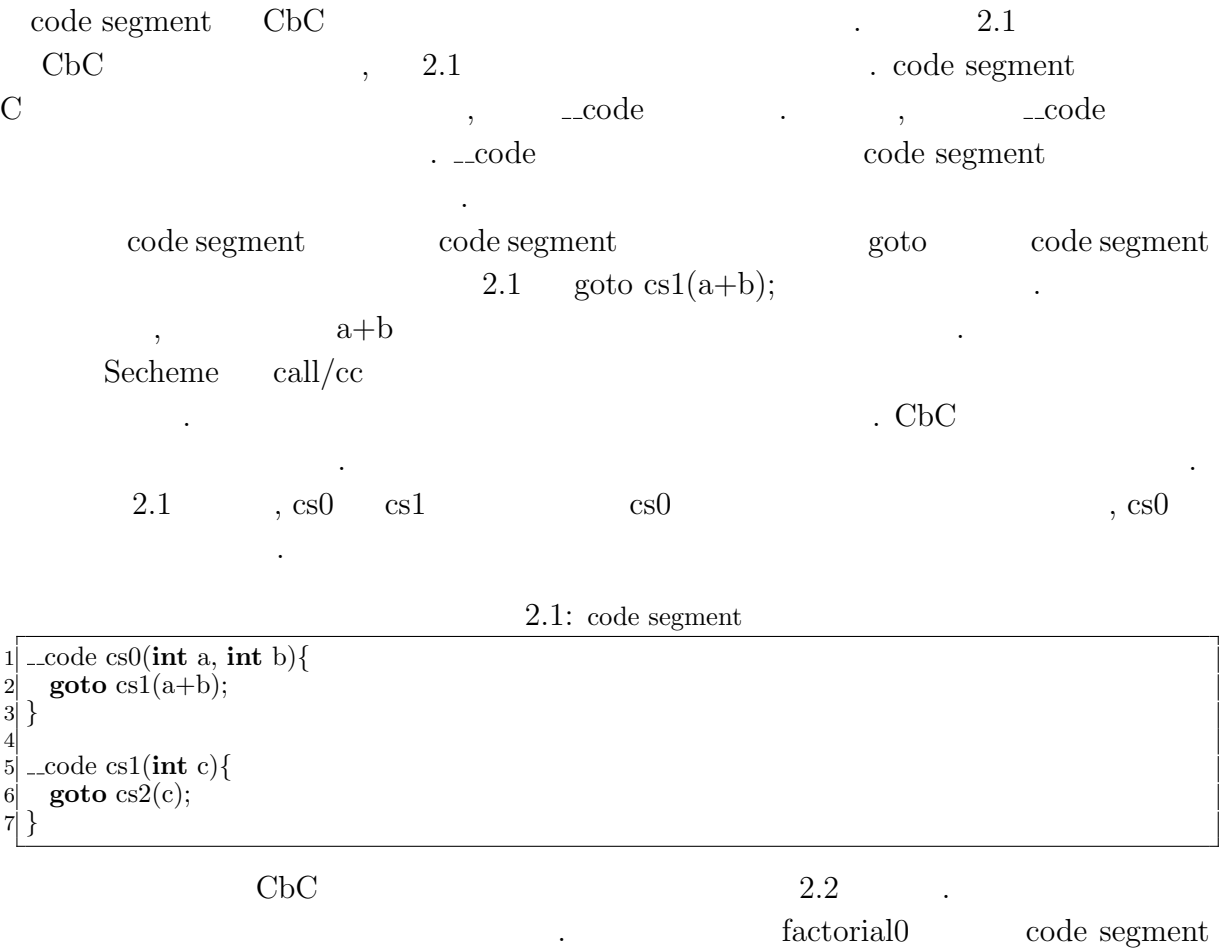

 $\,$ ,  $\,$  $\,$  code segment  $\,$ ようにしてループ処理を制御する.

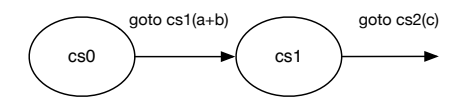

#### $2.1: code segment$

O

 $2.2:$  CbC 1 code print factorial(**int** prod) 2 *{*  $\text{print}("factorial_U=_u\%d\n',\text{prod});$  $ext(0);$ 5 *}* 6 7 code factorial0(**int** prod, **int** x)  $\begin{bmatrix} 8 \\ 9 \end{bmatrix}$  $\begin{bmatrix} 9 \\ 10 \end{bmatrix}$  **if** (x >= 1) {<br>**goto** factori 10 **goto** factorial0(prod*∗*x, x*−*1); 11 *}***else***{* **goto** print factorial(prod); 13 *}* 14 15 *}* 16 17 \_code factorial(**int** x) 18 *{* 19 **goto** factorial $0(1, x)$ ; 20 *}* 21 22 **int** main(**int** argc, **char** *∗∗*argv)  $\begin{array}{c} 23 \\ 24 \end{array} \Big\vert \ \big\{$  $\begin{bmatrix} 24 \\ 25 \end{bmatrix}$  **int** i;<br> $\begin{bmatrix} i \\ i \end{bmatrix}$  i = at  $i = \text{atoi}(\text{argv}[1]);$ 26 27 **goto** factorial(i); 28 *}*

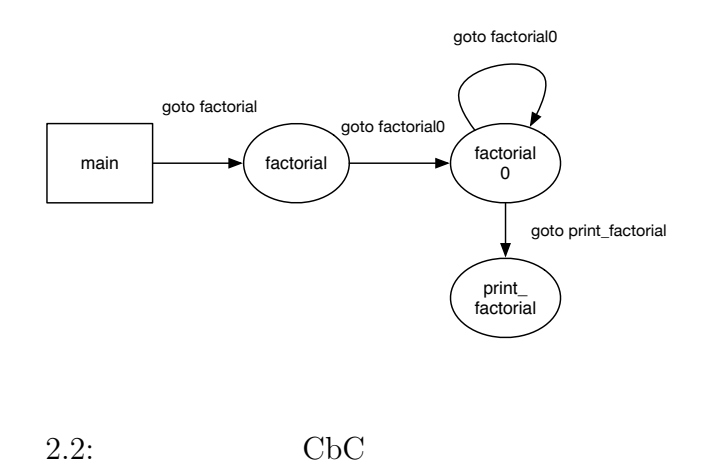

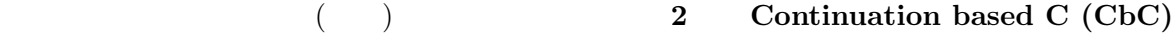

# $2.2$

O

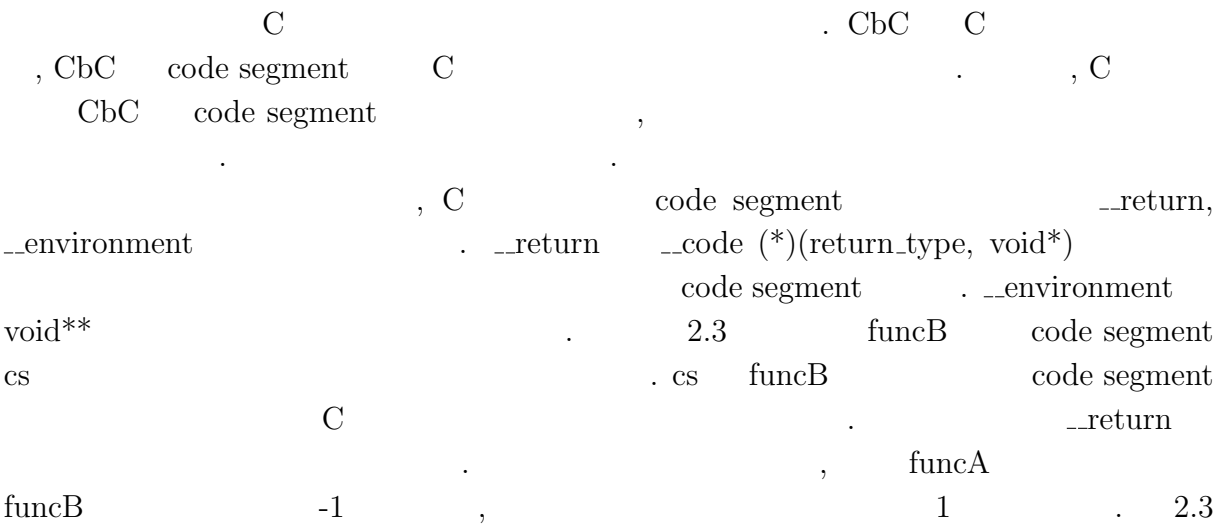

 $2.3:$ 

1 code cs( code (*∗*ret)(**int**, **void***∗*), **void** *∗*env)*{* 2 */∗ C0 ∗/* **goto**  $\text{ret}(1, \text{env})$ ; 4 *}* 5  $6$  int funcB() $\{$ 7 */∗ B0 ∗/*  $\begin{array}{c}\n\text{7} \quad \text{/} \quad \text{80} \ast \text{/} \\
\text{8} \quad \text{goto cs}(\text{--return, } \text{--environment}); \\
\text{9} \quad \text{/} \quad \text{8} \quad \text{f} \quad (\text{never reached}). \ast \text{/} \\
\text{10} \quad \text{return } -1;\n\end{array}$ 9 */∗ B1 (never reached). ∗/* 10 **return** *−*1; 11 *}* 12 13 **int** funcA()*{* 14 */∗ A0 ∗/* 15 **int** retval; 16 retval = funcB();<br>17 /\* A1 \*/ 17 */∗ A1 ∗/* 18 printf("retval<sub> $\sqcup$ </sub>= $\mathcal{A}\$ \n", retval); 19 */∗ retval should not be −1 but be 1. ∗/*  $$ 21 *}*

,  $\rm C,\, CbC$ 

# 2.3 Gears OS

にこの様子を表した.

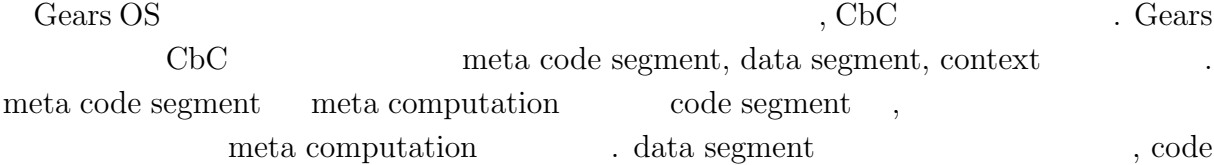

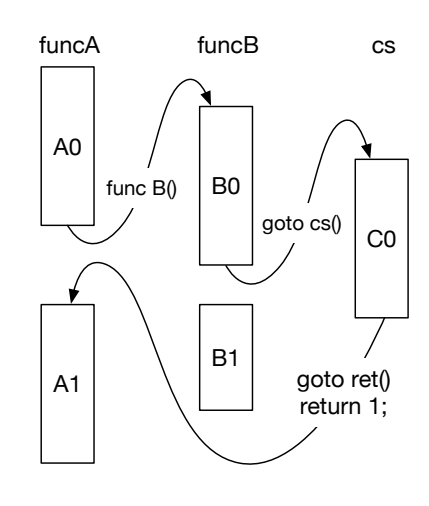

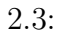

 ${\rm segment} \qquad \qquad \text{. context} \qquad \text{meta data segment} \qquad \qquad {\rm, code segment} \qquad \text{data}$ segment  $\begin{minipage}{0.9\linewidth} \hspace*{1.2cm} \textbf{meta computation} \end{minipage} \hspace*{1.2cm} \begin{minipage}{0.9\linewidth} \hspace*{1.2cm} \textbf{code segment} \end{minipage} \hspace*{1.2cm} \textbf{code segment} \end{minipage}$ meta code segment meta computation  $\cdots$  $6.1$  .

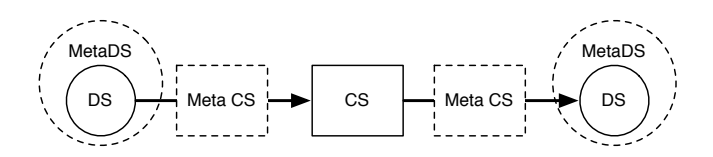

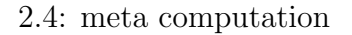

 $\rm CbC$   $2.4$  ,  $\mathcal{S}_{\mathcal{S}}$ の機能を提案した. • code segment meta code segment

- **context** stub
- code segment context

O

**Continuation based C (CbC)** 

```
2.4: Gears OS
```
 code meta(struct Context*∗* context, enum Code next) *{* **goto** (context*−>*code[next])(context); *}* code code1 stub(struct Context*∗* context) *{* **goto** code1(context, &context*−>*data[Allocate]*−>*allocate); *}* 9 code code1(struct Context<sup>∗</sup> context, struct Allocate<sup>∗</sup> allocate) {<br>
<sup>10</sup> allocate−>size = sizeof(long); allocate*−>*size = sizeof(**long**); 11 allocator(context); **goto** meta(context, Code2); *}* code code2(struct Context<sup>∗</sup> context, **long**<sup>\*</sup> count) *{*<sup>8</sup>  $\frac{17}{17}$  <sup>\*</sup> count = 0;  $\ast$ count = 0; **goto** meta(context, Code3); *}* 21 \_code code2 stub(struct Context<sup>∗</sup> context) {<br>22 **goto** code2(context, &context->data[Cou **goto** code2(context, &context*−>*data[Count]*−>*count); *}*

O

# **3 LLVM clang**

 $LLVM$  ,  $\ldots$  $\begin{minipage}{0.9\linewidth} \begin{tabular}{l} \multicolumn{2}{c}{\text{LVM Core}} \end{tabular} \end{minipage} \vspace{0.1in} \begin{minipage}{0.9\linewidth} \begin{tabular}{l} \multicolumn{2}{c}{\text{LVM Core}} \end{tabular} \end{minipage} \vspace{0.1in} \begin{minipage}{0.9\linewidth} \end{tabular} \vspace{0.1in} \begin{minipage}{0.9\linewidth} \includegraphics{2}{\text{LVM Core}} \end{tabular} \end{minipage} \vspace{0.1in} \begin{minipage}{0.9\linewidth} \includegraphics{2}{\text{LVM Core}}$ , LLVM LLVM Core  $\begin{minipage}{0.9\linewidth} \begin{tabular}{l} \textbf{LLVM} & \textbf{R} & \textbf{LLVM} & \textbf{BitCode} \\ \textbf{Coda} & \textbf{Coda} & \textbf{Coda} \\ \end{tabular} \end{minipage}$ .  $LLVM$  IR  $\rm _{\odot}$ , ELVM  $\rm _{\odot}$  $\blacksquare$ . LLVM LLVM IR LLVM IR clang  $LLVM$   $C/C++/Objective-C$ , LLVM IR  $\begin{tabular}{ll} \bf{LLVM} & \bf{GCC} \end{tabular}$  $\,$ 

# **3.1** clang

徴を持つ.

clang library-based architecture liblex, libparse libparse  $\mathop{\rm clang}\nolimits$ ンパイルを行う. さらに, 必要な場合はリンカを呼び出してリンクを行い, ソースコード を実行可能な状態まで変換することも可能である. ここで, そのライブラリの中でもコンパイルに関連するものについて説明する. **libast**

字句解析ライブラリ. マクロの展開等の前処理系も担当する.

Abstract Syntax Tree (AST) C .  $AST$   $\ldots$ 

#### **liblex**

**libparse**

 $\begin{minipage}[h]{0.4\linewidth} \begin{tabular}{l} \multicolumn{2}{c} {\textbf{AST}} \end{tabular} \end{minipage} \begin{minipage}[h]{0.4\linewidth} \begin{tabular}{l} \multicolumn{2}{c} {\textbf{AST}} \end{tabular} \end{minipage} \begin{minipage}[h]{0.4\linewidth} \end{minipage} \begin{minipage}[h]{0.4\linewidth} \end{minipage} \begin{minipage}[h]{0.4\linewidth} \end{minipage} \begin{minipage}[h]{0.4\linewidth} \end{minipage} \begin{minipage}[h]{0.4\linewidth} \end{minipage} \begin{minipage$ 

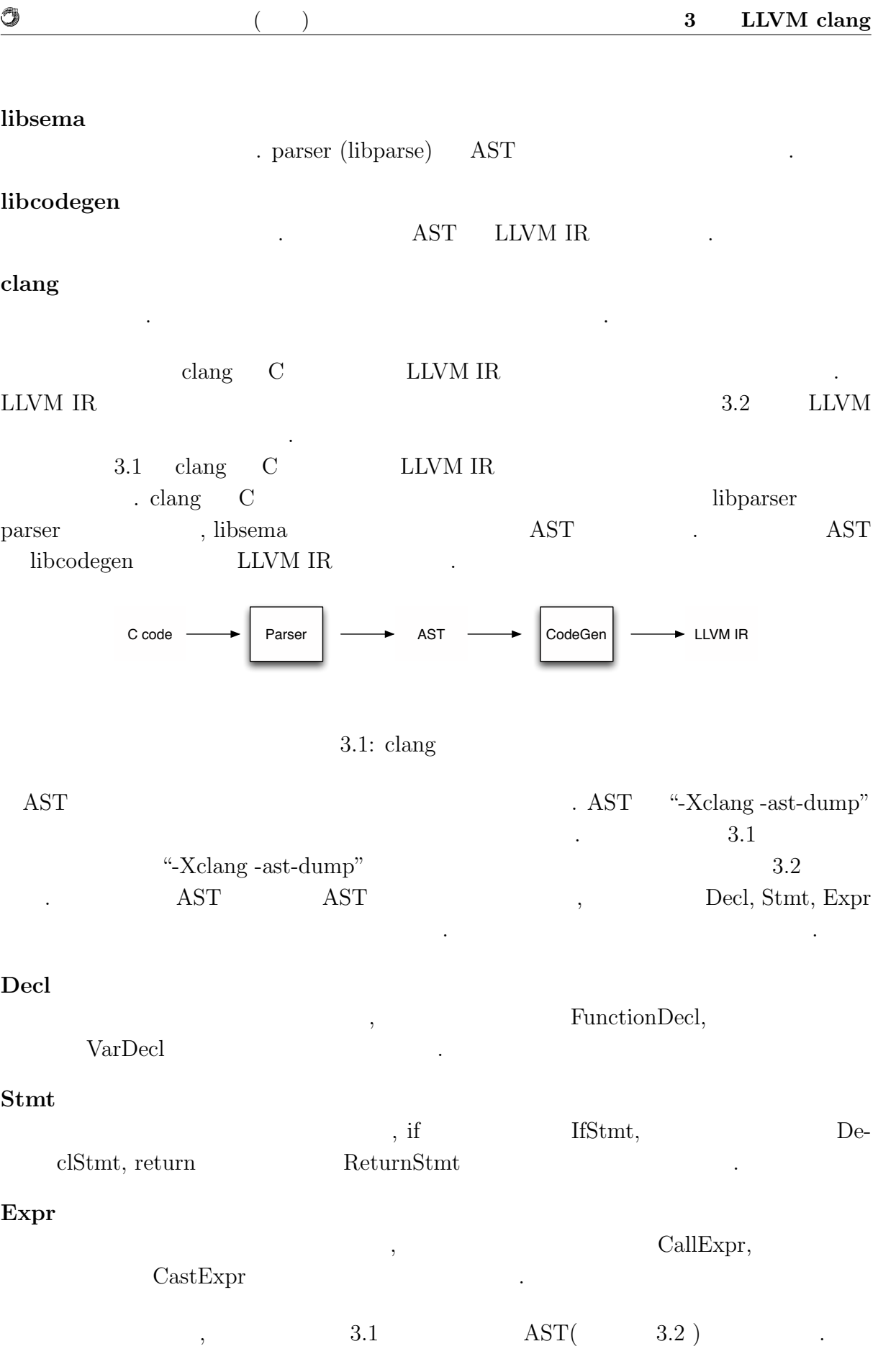

 $\circledcirc$ 

琉球大学大学院学位論文 (修士) **3 LLVM clang**

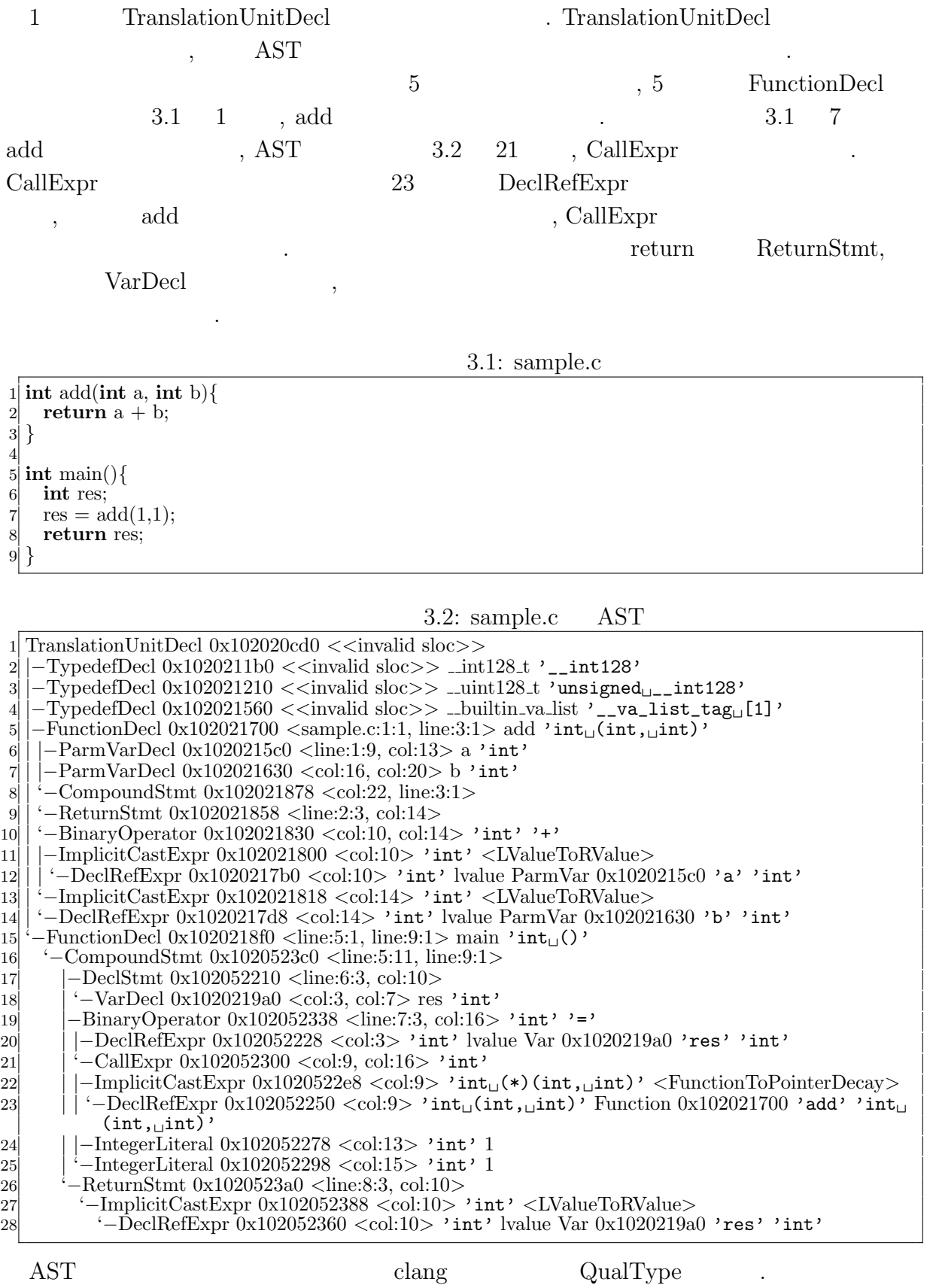

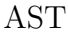

ためは、

琉球大学大学院学位論文 (修士) **3 LLVM clang**

 $\text{QualType}$  , const, volatile  $\gamma$ , int, char,  $*(\gamma)$   $\gamma$ . QualType Type getTypePtr , Type isIntegerType, isVoidType, isPointerType the setPointeeType Type QualType  $\lambda$ Type QualType  $\begin{minipage}{0.9\linewidth} \hspace*{1.2cm} \text{cos}t \hspace*{1.2cm} \text{is} \text{Const} \hspace*{1.2cm} \text{Qualified}, \text{volatile} \hspace*{1.2cm} \text{valid} \hspace*{1.2cm} \text{isVolatile} \text{Qualified} \end{minipage}$ といった関数を用いて確認できる. "const int \*" QualType getPointeeType() was getTypePtr() QualType A getTypePtr() Type<br>
PointerType Type Type **Type** QualType B Type Type Type (IntegerType) isConstQualified() ↓ true

3.2: const int  $*$  QualType

3.2 QualType A const int \* , QualType  $\alpha$ getTypePtr , PointerType PointerType getPointeeType QualType B . CualType const int \*  $\qquad \qquad QualType B \qquad getTypePtr$ , IntegerType . , int const  $\Omega$  QualType B isConstQualified true  $\alpha$ , clang  $\alpha$ ,  $\alpha$  $\Gamma$ ype  $\Gamma$ 

# **3.2 LLVM**

きる.

O

LLVM LLVM IR

. Function  $\mathcal{A}$ , expression  $\mathcal{A}$  $\rm LLVM$   $\rm LLVM$ pass the pass the pass of pass the pass of pass  $\alpha$ ,  $\beta$  pass  $\beta$  $,$  LLVM

#### LLVM

 $\sim$ 

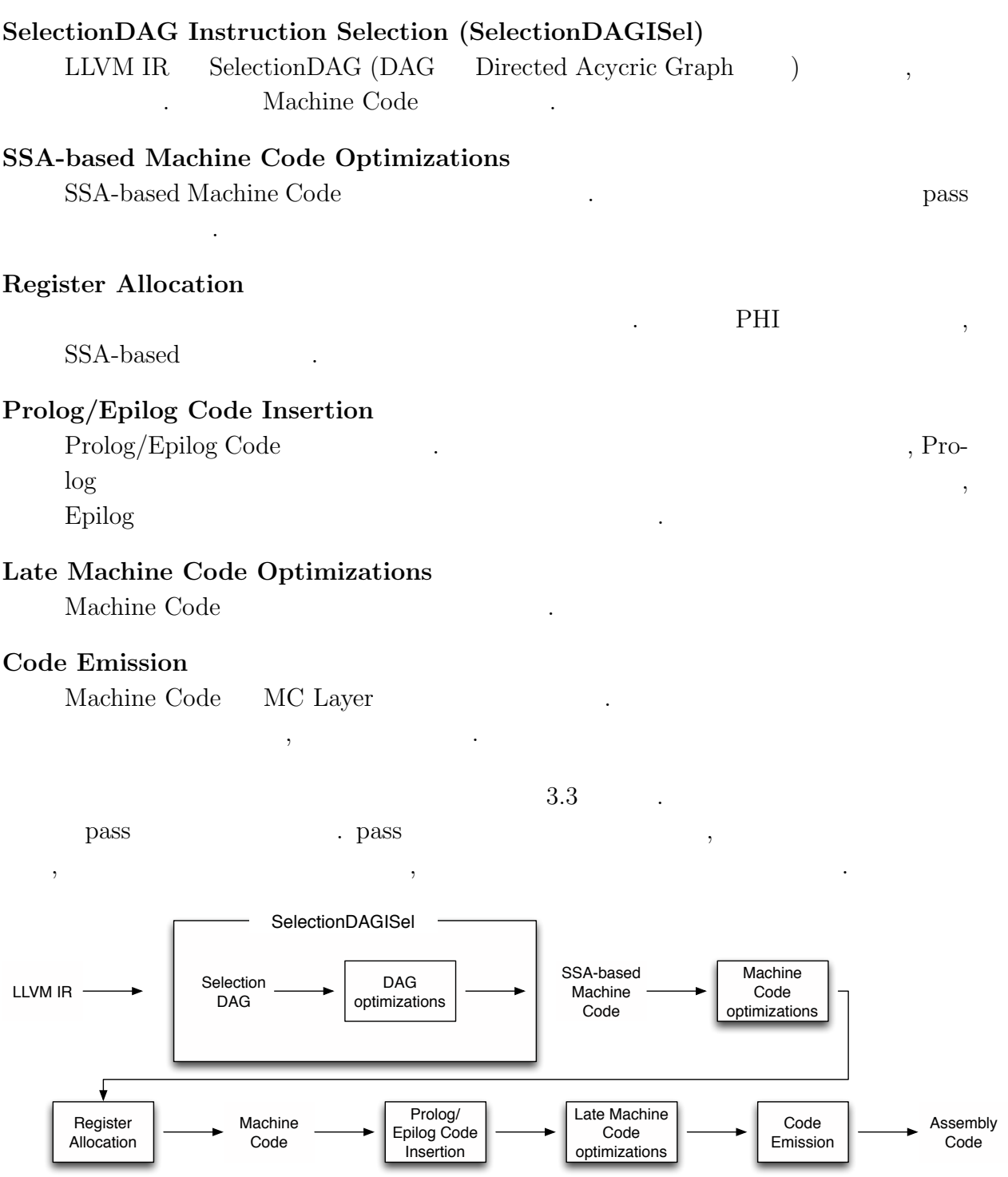

### $3.3:$  LLVM

### **3.3 LLVM**

を参照していただきたい.

モジュールという単位で扱われる.

LLVM IR, SelectionDAG, Machine Code, MC Layer  $1$  LLVM  $\qquad \qquad$  LLVM Documantation[7]

 $LLVM$ ,  $\ldots$ 

LLVM IR LLVM IR LLVM BitCode  $[8]$ .  $LLVM$ Static Single Assignment (SSA)  $\lambda$ ,  $\lambda$  $\mathcal{L}$ , JIT bitcode  $\mathcal{L}$ ,  $\mathcal{L}$  $\blacksquare$ 

LLVM IR  $c$  clang LLVM IR  $3.3, 3.4$   $LLVM IR$  test while vhile while.cond, while.body 2 vhile.cond while while while.body while  $\centering \label{eq:2} \begin{array}{ll} \text{while.}\vspace{5pt} \text{while} & \text{while.}\vspace{5pt} \end{array}$ , while  $\sim$ 

 $3.3: c$  test

1 **int** test(**int** a, **int** b)*{*  $\begin{array}{ll} 2 \\ 3 \end{array}$  **int** i, sum = 0;<br>i = a;  $i = a;$ 4 **while** ( i *<*= b) *{*  $sum + = i;$  $i++;$  $\begin{bmatrix} 5 \\ 6 \\ 7 \\ 8 \end{bmatrix}$  }<br>8  $return sum - a * b;$ 9 *}*

#### 3.4: LLVM IR test

1 define i32 @test(i32 %a, i32 %b) #0 *{*  $\begin{array}{c|c} 2 & \text{entry:} \\ 3 & \text{br} \end{array}$ 3 br **label** %**while**.cond  $\overline{A}$ 5 **while**.cond: 6 %i.0 = phi i32 [ %a, %entry ], [ %inc, %**while**.body ] 7 %sum.0 = phi i32 [ 0, %entry ], [ %add, %**while**.body ] 8 % $\text{comp} = \text{icmp}$  sle i32 %i.0, %b 9 br i1 %cmp, **label** %**while**.body, **label** %**while**.end 10 11 **while**.body: 12 %add = add nsw i32 %sum.0, %i.0<br>13 %inc = add nsw i32 %i.0, 1 13 %inc = add nsw i32 %i.0, 1<br>14 br **label %while.cond** 14 br **label** %**while**.cond 15

 $^1 \rm MC$  Layer

O

. LLVM IR

16 **while**.end:

20 *}*

O

17 %mul = mul nsw i32 %a, %b 18  $\%sub = sub$  nsw i32  $\%sim.0$ ,  $\%sim$  $19$  ret i32 %sub SelectionDAG LLVM IR SelectionDAG Instruction Selection Pass  $\begin{tabular}{c} Seleration DAG \end{tabular} \begin{tabular}{c} \multicolumn{2}{c}{{\bf{S}}{\bf{D}}{\bf{N}}{\bf{O}}{\bf{A}}{\bf{C}} \end{tabular}$  $\text{SDNode}$ ,  $\text{SDNode}$ SelectionDAG illegal legal legal , illigal SelectionDAG illegal SelectionDAG (egalization) Machine Code . SelectionDAG Machine Code 行われる処理の過程を示す. **Build initial DAG**  $LLVM$  IR illegal SelectionDAG **Optimize** illegal SelectionDAG **Legalize SelectionDAG Types**  $\frac{1}{2}$ SelectionDAG **Optimize** 最適化. 型変換が行われたことで表面化した冗長性の解消を行う. **Legalize SelectionDAG Ops**  $\mathcal{R}$ SelectionDAG . SelectionDAG legalization 完了となる. **Optimize** 最適化. 命令を変更したことによって発生した非効率性を排除する. **Select instructions from DAG** SelectionDAG ,  $DAG$ **SelectionDAG Scheduling and Formation** . DAG Machine Code SelectionDAG clang "-mllvm -view-\*\*\*-dags"  $dot \t\t x** \t\t\t legalize ,$ **LLVM Clang Continuation based C** 24

 $\mathrm{DAG}$  and  $\mathrm{DAG}$  and  $\begin{tabular}{lllll} \bf{legalize} & \bf{DAG} & . & . & . & . & . & \bf{add} \end{tabular}$ return  $\mathbf{r}$ 

わかる.

O

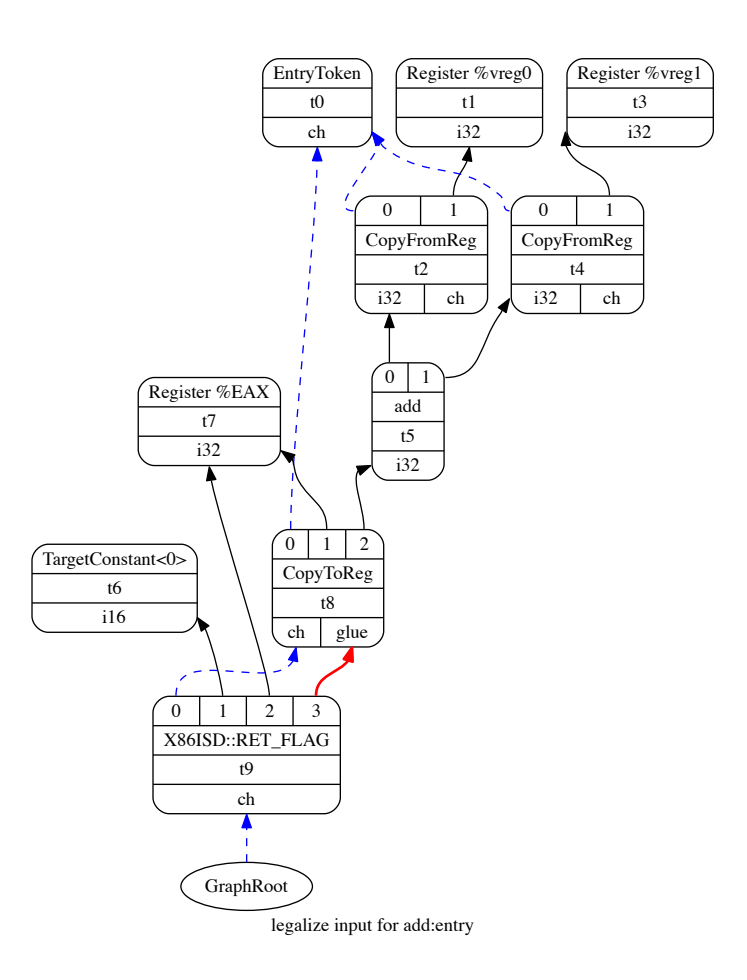

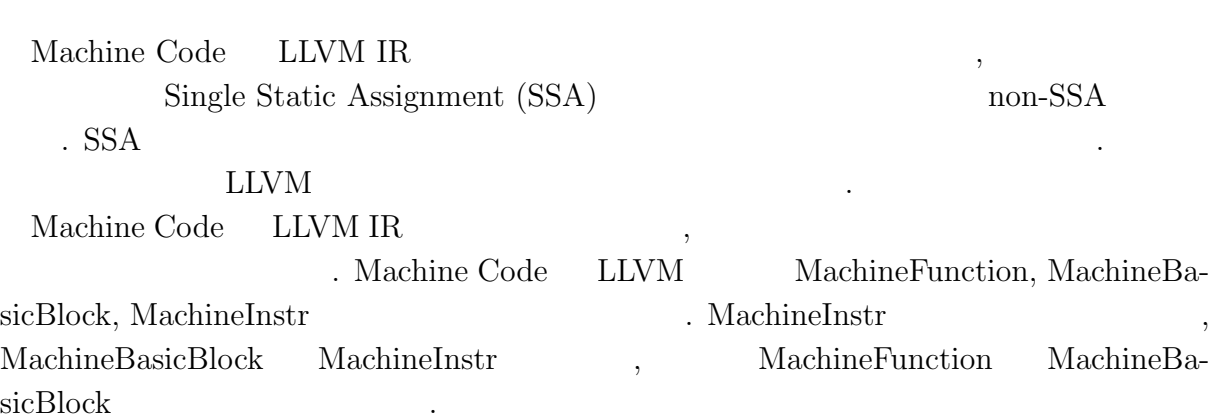

3.4: add legalize SelectionDAG

**LLVM Clang** Continuation based C 15

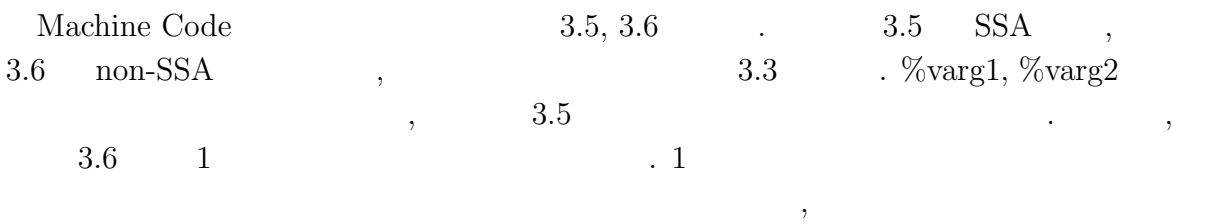

. non-SSA Machine Code

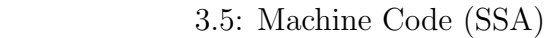

1 Function Live Ins: %EDI in %vreg4, %ESI in %vreg5 2 BB#0: derived from LLVM BB %entry Live Ins: %EDI %ESI %vreg5*<*def*>* = COPY %ESI %vreg4*<*def*>* = COPY %EDI %vreg6*<*def*>* = MOV32r0 %EFLAGS*<*imp*−*def,dead*>* Successors according to CFG: BB#1  $\epsilon$  BB#1: derived from LLVM BB %**while**.cond 11 Predecessors according to CFG: BB#0 BB#2 %vreg0*<*def*>* = PHI %vreg4, *<*BB#0*>*, %vreg3, *<*BB#2*>* %vreg1*<*def*>* = PHI %vreg6, *<*BB#0*>*, %vreg2, *<*BB#2*>* %vreg7*<*def,tied1*>* = SUB32rr %vreg0*<*tied0*>*, %vreg5, %EFLAGS*<*imp*−*def*>* JG 4 *<*BB#3*>*, %EFLAGS*<*imp*−*use*>* JMP 4 *<*BB#2*>* 17 Successors according to CFG:  $BB#2(124) BB#3(4)$ 18 BB#2: derived from LLVM BB %**while**.body 20 Predecessors according to CFG:  $BB#1$  %vreg2*<*def,tied1*>* = ADD32rr %vreg1*<*tied0*>*, %vreg0, %EFLAGS*<*imp*−*def,dead*>* %vreg3*<*def,tied1*>* = INC64 32r %vreg0*<*tied0*>*, %EFLAGS*<*imp*−*def,dead*>* JMP 4 *<*BB#1*>* 24 Successors according to CFG:  $BB#1$ 25 BB#3: derived from LLVM BB %**while**.end Predecessors according to CFG: BB#1 %vreg8*<*def,tied1*>* = IMUL32rr %vreg4*<*tied0*>*, %vreg5, %EFLAGS*<*imp*−*def,dead*>* %vreg9*<*def,tied1*>* = SUB32rr %vreg1*<*tied0*>*, %vreg8*<*kill*>*, %EFLAGS*<*imp*−*def,dead*>* %EAX*<*def*>* = COPY %vreg9 31 RET %EAX

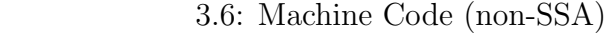

1 Function Live Ins: %EDI in %vreg4, %ESI in %vreg5  $\overline{2}$ 3 0B BB#0: derived from LLVM BB %entry 4 Live Ins: %EDI %ESI 5 48B %EAX*<*def*>* = MOV32r0 %EFLAGS*<*imp*−*def,dead*>* 6 64B %ECX*<*def*>* = COPY %EDI Successors according to CFG:  $BB#1$ 8 9 96B BB#1: derived from LLVM BB %**while**.cond 10 Live Ins: %ESI %EDI %ECX %EAX 11 Predecessors according to CFG: BB#0 BB#2 12 144B CMP32rr %ECX, %ESI, %EFLAGS*<*imp*−*def*>* 13 160B JG 4 *<*BB#3*>*, %EFLAGS*<*imp*−*use,kill*>* 14 176B JMP 4 *<*BB#2*>* 15 Successors according to CFG:  $BB#2(124) BB#3(4)$ 

**LLVM Clang** Continuation based C 16

かれていることがわかる.

16 17 192B BB#2: derived from LLVM BB %**while**.body 18 Live Ins: %ESI %EDI %ECX %EAX 19 Predecessors according to CFG:  $BB#1$ 20 224B %EAX*<*def,tied1*>* = ADD32rr %EAX*<*kill,tied0*>*, %ECX, %EFLAGS*<*imp*−*def,dead*>* 21 256B %ECX*<*def,tied1*>* = INC64 32r %ECX*<*kill,tied0*>*, %EFLAGS*<*imp*−*def,dead*>* 22 304B JMP 4 *<*BB#1*>* 23 Successors according to CFG:  $BB#1$ 24 25 320B BB#3: derived from LLVM BB %**while**.end 26 Live Ins: %ESI %EDI %EAX  $27$  Predecessors according to CFG: BB#1 28 352B %EDI*<*def,tied1*>* = IMUL32rr %EDI*<*kill,tied0*>*, %ESI*<*kill*>*, %EFLAGS*<*imp*−*def,dead*>* 29 384B %EAX*<*def,tied1*>* = SUB32rr %EAX*<*kill,tied0*>*, %EDI*<*kill*>*, %EFLAGS*<*imp*−*def,dead*>* 30 416B RET %EAX MC Layer , MC Layer , Machine Code ,  $JIT$   $API$   $\ldots$ MC Layer MCInst, MCStreamer, MCOperand について説明する. MCStreamer API ファイルの出力はこの API を通して行われる. ラベルや .align 等のディレクティブの生 API BETTER API API EXECUTE API API EXECUTE API EXECUTE API EXECUTE API EXECUTE API EXECUTE API EXECUTE API EXECUTE API EXECUTE API EXECUTE API EXECUTE API EXECUTE API EXECUTE API EXECUTE API EXECUTE API EXECUTE API EXECUTE  $\rm MClnst$ ,  $\text{MClnst}$  , オペランドから構成される. MCOperand , MCInst MC Layer "-mllvm -asm-show-inst" で他の中間表現のように確認することが出来る. MCInst はアセンブリの各命令に対応し  $,$   $3.7$   $3.3$ パイルして得られるアセンブリコードの一部である. 名令の婦にコメントでは、その後にコメントでは、その後にコメントでは、その後にコメントでは、 MCInst, MCOperand MCOperand 3.7: MCInst

1 add:  $\#\#\$  @add 2  $\parallel$  .cfi\_startproc<br>3  $\#$  # BB#0: ##' ## BB#0:  $#$ # %entry 4 pushq %rbp ## *<*MCInst #2300 PUSH64r 5 ## *<*MCOperand Reg:36*>>*  $Lmp0$ :  $\begin{array}{c|c}\n7 & .\text{cf.def.cfa.offset 16}\n\end{array}$  $\begin{array}{c} 8 \\ 9 \end{array}$  Ltmp1: 9 .cfi offset %rbp, *−*16 10 movq %rsp, %rbp ## *<*MCInst #1684 MOV64rr 11 ## <MCOperand Reg:36><br>12 ## <MCOperand Reg:44> 12 ## <MCOperand Reg:44>><br>13 Ltmp2:  $Ltmp2$ : 14 .cfi def cfa register %rbp 15 addl %esi, %edi ## *<*MCInst #97 ADD32rr 16 ## *<*MCOperand Reg:23*>*

 ## *<*MCOperand Reg:23*>* ## *<*MCOperand Reg:29*>>* movl %edi, %eax ## *<*MCInst #1665 MOV32rr ## *<*MCOperand Reg:19*>* ## *<*MCOperand Reg:23*>>* popq %rbp ## *<*MCInst #2178 POP64r ## *<*MCOperand Reg:36*>>* retq ## *<*MCInst #2460 RETQ*>*

# **3.4 Tail call elimination**

O

, LLVM  $\qquad \qquad \qquad$  pass  $\qquad \qquad$ , pass  $\qquad \qquad \text{pass} \qquad \qquad \text{.}$  $\rm{LLVM} \hspace{2cm} [7]$   $\rm{.} \hspace{.5cm} , \, \rm{pass}$  $\,$ ,  $\,$  pass  $\,$ , CbC  $\hfill$  Tail Call Elimination  $\begin{minipage}{0.9\linewidth} \textbf{Tail call} \quad \textbf{Call} \quad \textbf{.} \quad \textbf{tail call} \quad \textbf{.} \quad \textbf{.$  $\,$  $3.8$  B, C c and Tail call elimination  $\hspace{2.6cm}$ call elimination tail call elimination imp ending the B open states and B open states and proposed by the caller main  $\mathbf{B}$  of  $\mathbf{B}$  of  $\mathbf{B}$  and  $\mathbf{B}$  of  $\mathbf{B}$  of  $\mathbf{B}$  of  $\mathbf{B}$  of  $\mathbf{B}$  of  $\mathbf{B}$  of  $\mathbf{B}$  of  $\mathbf{B}$  of  $\mathbf{B}$  of  $\$  $3.5$   $\ldots$  caller E the ret caller the caller the set of  $r$ ret external main ret and main main Richard . Tail call elimination Theorem B caller the caller the caller the caller the caller the caller the B extension of  $\alpha$ call jmp , B main いることがわかる.

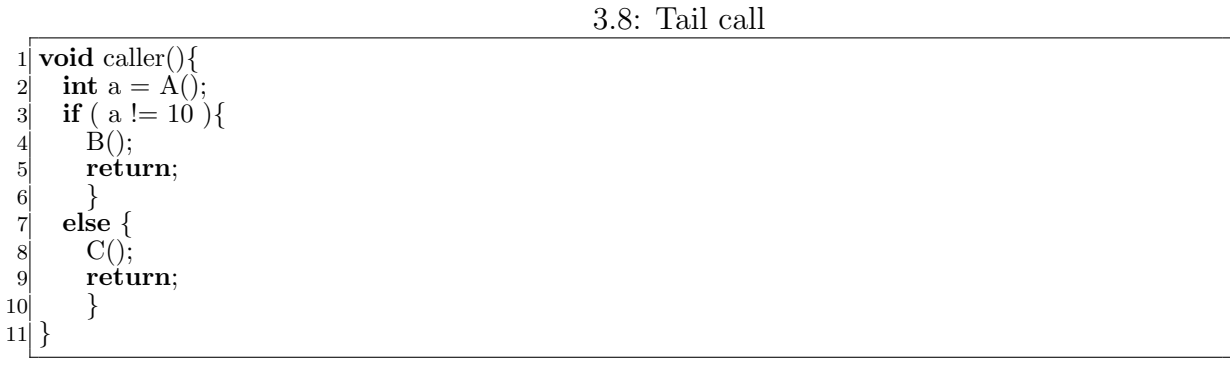

, Tail call elimination

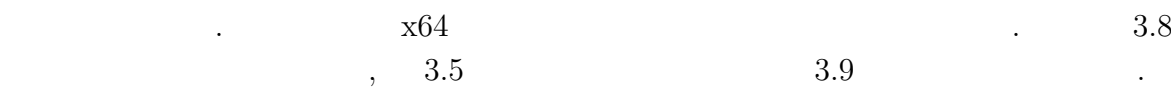

void B(){

 $\vdots$ 

 ret }

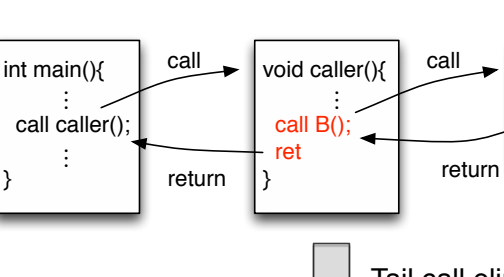

int main(){ call caller(); } …  $\ddot{\ddot{\cdot}}$  $\overline{\text{call}}$  void caller(){  $\overline{\text{jump}}$  jump B(); } … void B(){ ret } … Tail call elimination return

3.5: Tail call elimination

```
1 void B(int a, int b, int c, int d){
     return;
 3 }
 4
 5 void caller(int a, int b, int c){
     B(a, b, c, 40);return;
 8 }
 9
10 int main(){
11 caller(10, 20, 30);
\begin{bmatrix} 12 \\ 13 \end{bmatrix} return 0;
13 }
```
}

caller caller .

tail call elimination 3.10, tail call elimination 3.11 and the state of the state of the state of the state of the state of the state of the state of the state of the state of the state of the state of the state of the state of the state of the state of the st

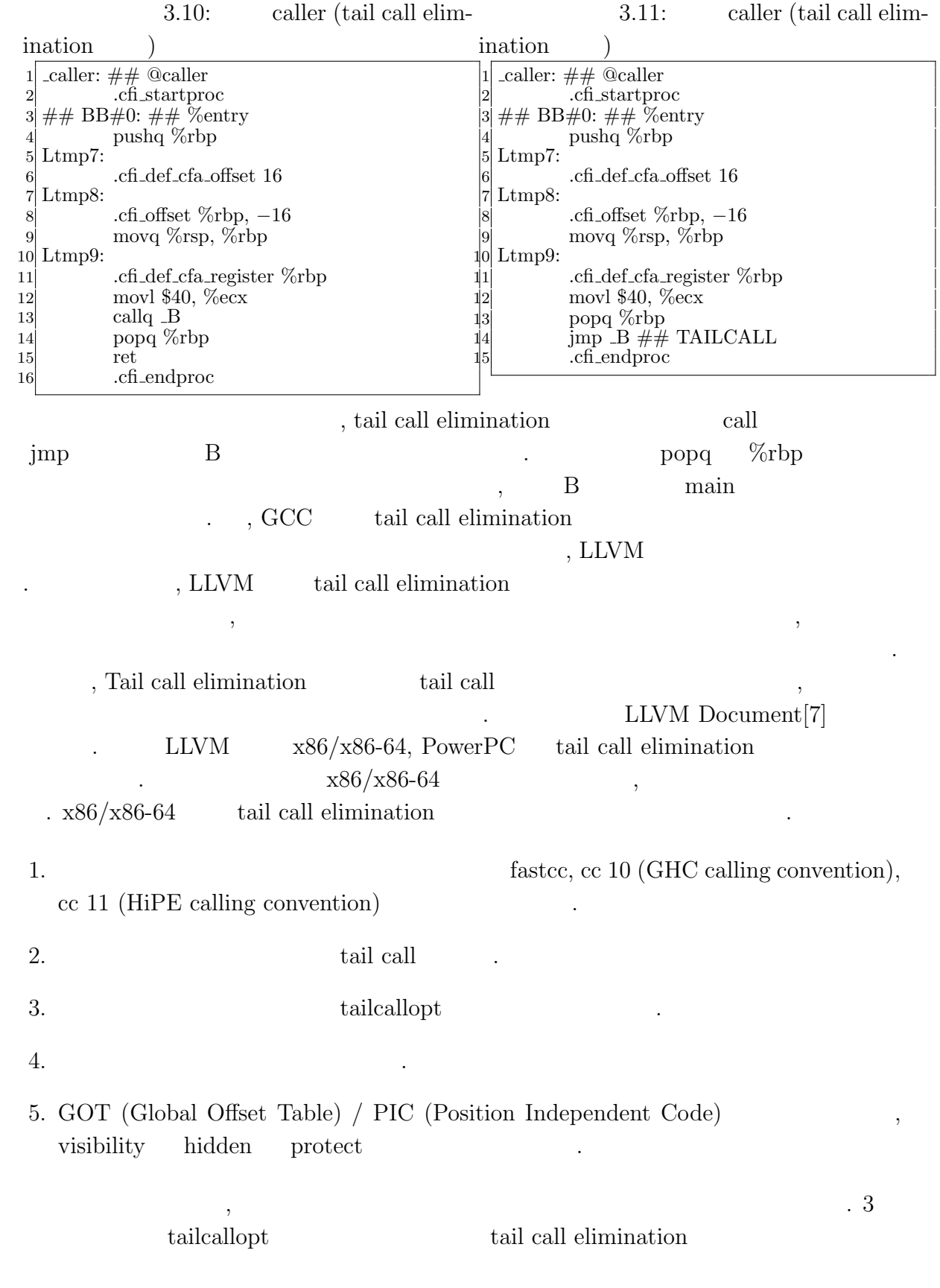

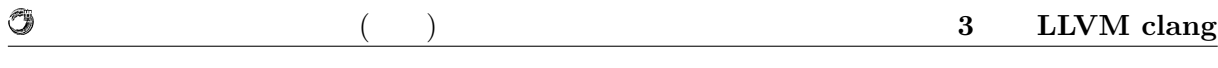

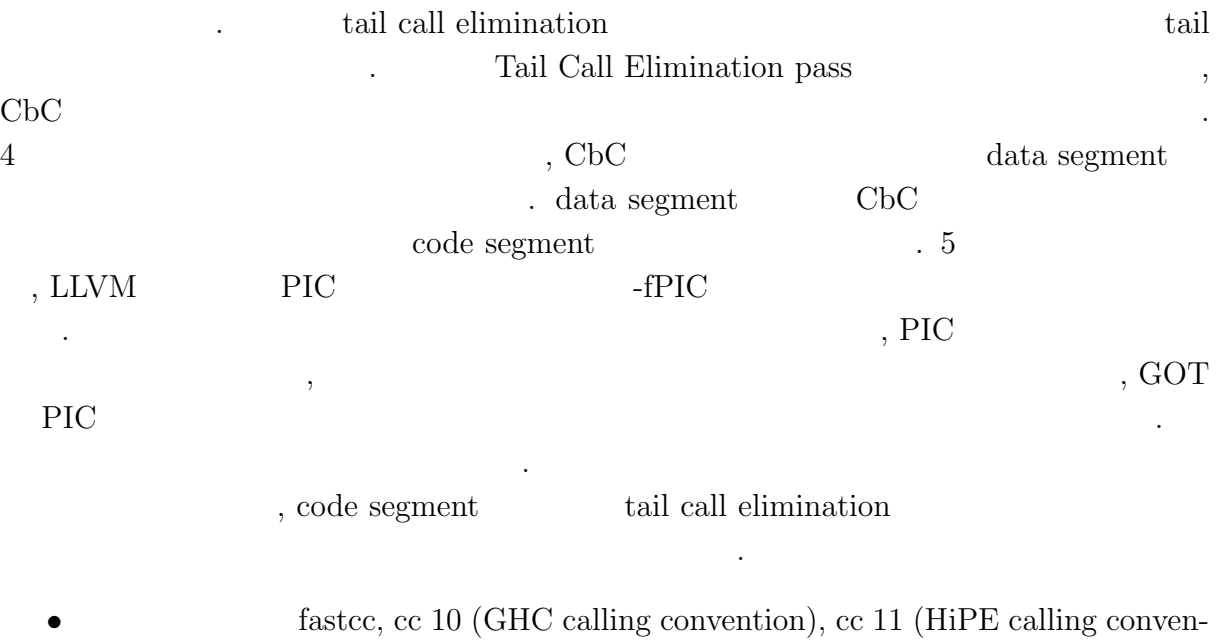

- tion)  $\qquad \qquad$
- $code$  segment  $tail$  call  $\ldots$
- $\bullet\$  tailcallopt  $\hfill\bullet\quad$
- **•** Tail call elimination pass .

# 4 **LLVM** clang CbC

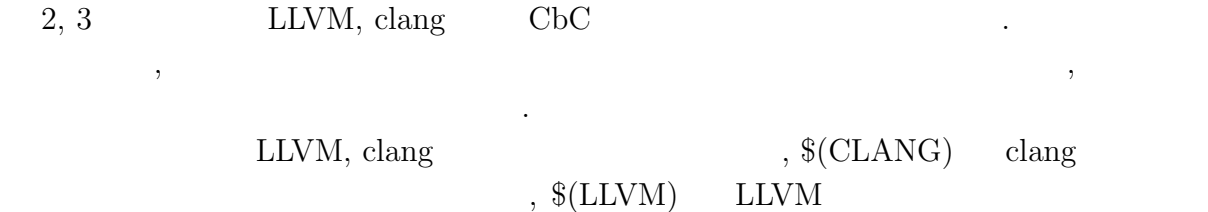

# **4.1 code segment**

ディレクトリのパスとする.

code segment code  $\qquad \qquad \ldots$  .  $\qquad \qquad \ldots$  $\begin{array}{lllllll} \text{void} & \qquad \qquad & \text{code segment} \end{array}$ acode 2008. Clang, llvm 2008. clang  $\Box$ code  $\Box$  $$(CLANG)/include / clang/Basic/TokenKinds.def$ ,  $kw_{-}$  iD  $\ldots$  $\begin{tabular}{ll} \text{\textcolor{red}{\bf \textcolor{blue}{\bf \textcolor{blue}{\bf \text$  $\,$ ,  $\,$ . KEYALL  $C, C++$   $C++$   $C++$  $KEYCXX \t C++11$  KEYCXX11 . code segment C KEYALL **EXALL EXALL EXALL EXALL EXALL EXALL EXALL EXALL EXALL EXALL EXALL EXALL EXALL EXALL EXALL** 

4.1: TokenKinds.def

 $\mathbf{1}$  : 2 KEYWORD(\_func\_\_, KEYALL) 3 KEYWORD(\_objc\_yes , KEYALL) 4 KEYWORD(\_objc\_no , KEYALL) 5 6 #ifndef noCbC *// CbC Keywords.* 7 KEYWORD(\_code, KEYALL)  $8$  KEYWORD(\_return, KEYALL) 9 KEYWORD( environment, KEYALL)  $10 \neq \text{endif}$ 

の定義も同時に行う.

**LLVM Clang** Continuation based C 22

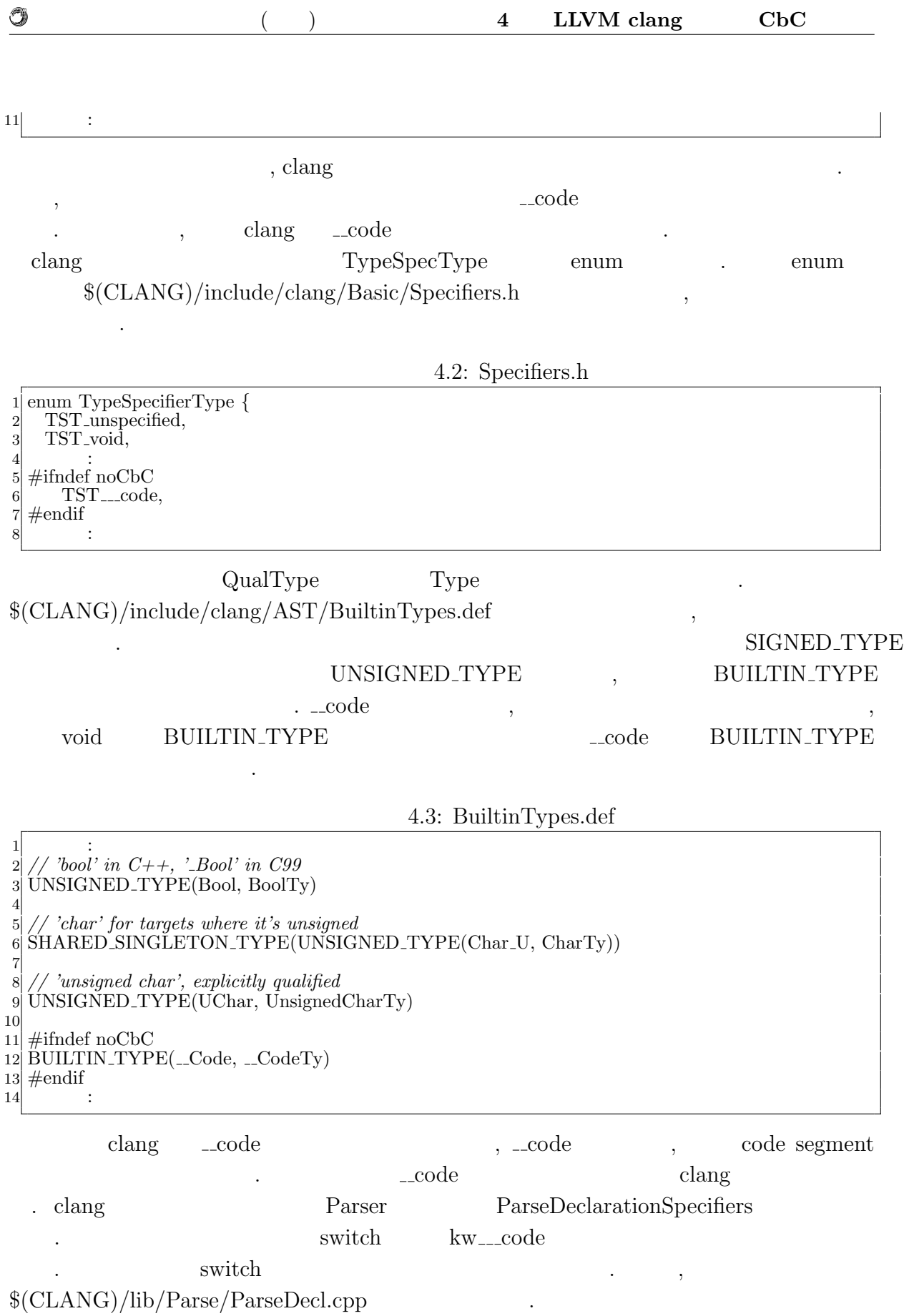

4.4: \_code parse

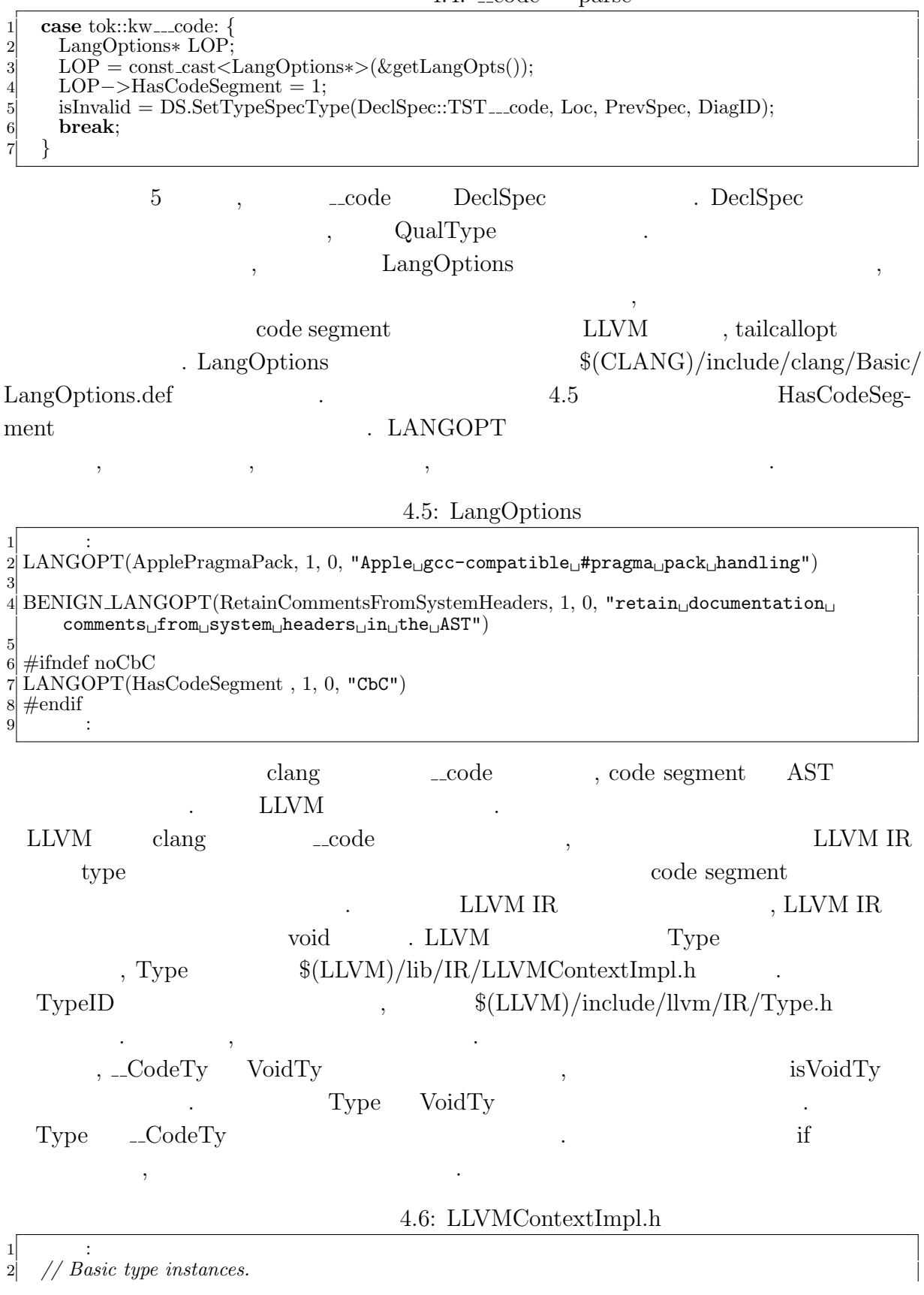

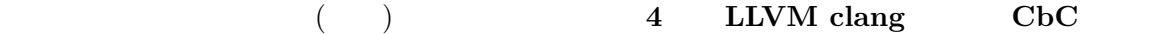

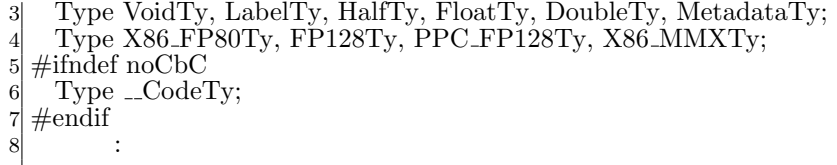

#### 4.7: Type.h

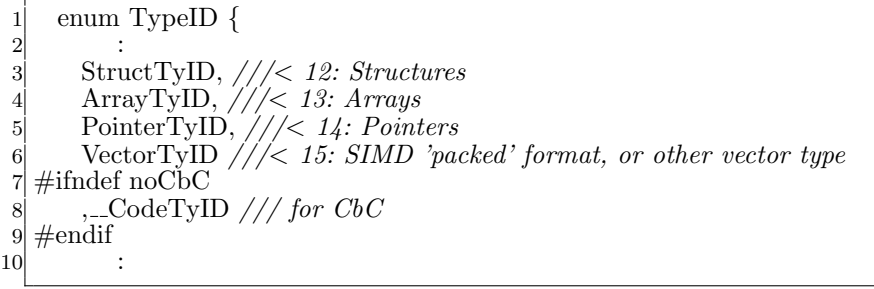

, LLVM code segment

### **4.2** 軽量継続

CbC sole segment and code segment and  $\alpha$  goto syntax goto syntax , goto  $\ldots$ , goto  $\ldots$ . clang goto , Parser ParseStatementOrDeclarationAfterAttributes ,  $\frac{\cosh(2\pi\epsilon)}{\cosh(2\pi\epsilon)}$   $\frac{\cosh(2\pi\epsilon)}{\cosh(2\pi\epsilon)}$ conducted switch the switch that switch  $\sim$  kw goto  $\sim$ に手を加える. 具体的には以下のように変更した.

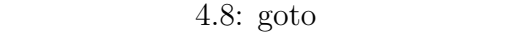

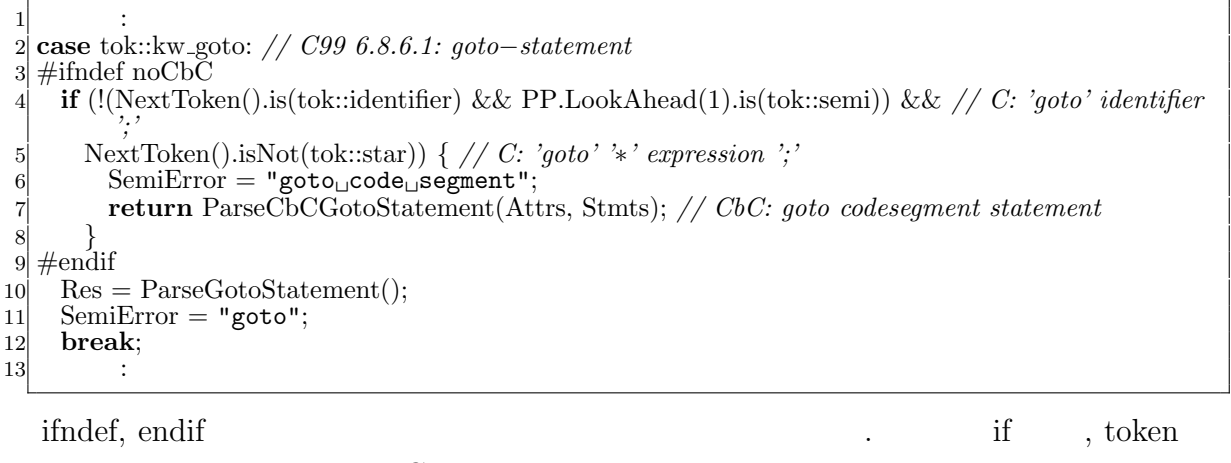

 $,$  goto  $C$  goto  $,$ C goto **ParseCbCGotoStatement** .  $ParseCbCGotoStatement$  $4.9$   $\ldots$ 

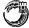

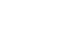

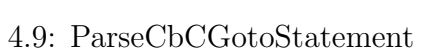

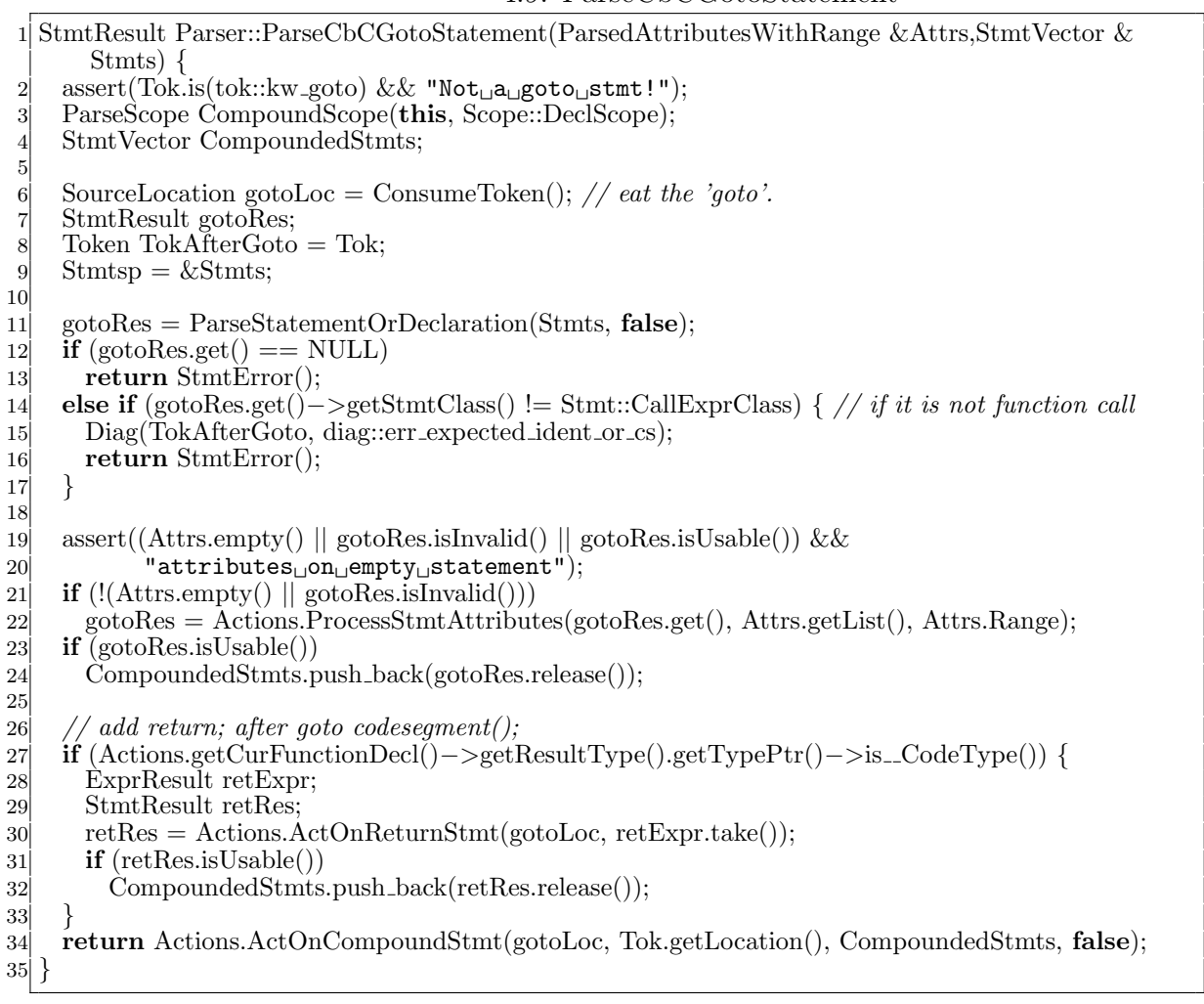

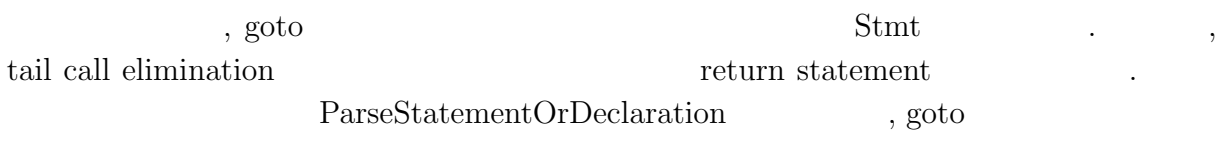

# **4.3** Tail call elimination pass

しの様子を出力する.

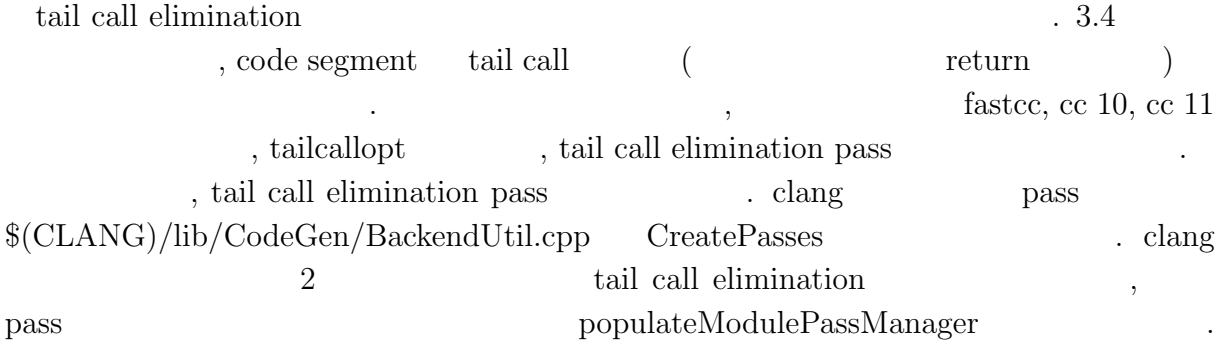

 $LLVM$  pass example pass and  $LLVM$ の関数を以下のリスト 4.10 のように変更した. 変数 MPM PassManagerBase という  $pass$  ,  $MPM$  add  $pass$ . add createTailCallEliminationPass tail call elimination pass  $\frac{4.10}{5, 11, 13}$  .  $\frac{5}{5}$  11  $\frac{11}{5}$  $\rm{0}$  pass . CbC tail call elimination pass  $\sim 5$  6 0  $\phantom{00}$   $\phantom{00}$   ${\bf ,\, createTailCallEliminationPass\qquad \qquad ,\; tail\; call}$ elimination code segment のみに適用するかどうかを表す. 最適化レベルが 0 の場合に

code segment

O

 $4.10:$  tail call elimnation pass

 $\mathbf{1}$  :  $2 \mid \textbf{if} (\text{OptLevel} == 0)$  $\frac{3}{4}$  $\begin{array}{l} \mbox{4} \# \mbox{if} \mbox{ndef} \mbox{ no} \mbox{CbC} \\ \mbox{5} \qquad \mbox{MPM.add} \\ \mbox{6} \# \mbox{endif} \end{array}$ 5 MPM.add(createTailCallEliminationPass(**true**)); *// Eliminate tail calls*  $#$ endif 7 : 8 *}* 9 : 10 #ifndef noCbC 11 MPM.add(createTailCallEliminationPass(**false**)); *// Eliminate tail calls*  $\begin{array}{c|c} 12 \end{array}$  #else<br>13 MPI 13 MPM.add(createTailCallEliminationPass()); // *Eliminate tail calls* 14  $\#$ endif  $\#$ endif  $15$   $\hspace{0.1cm}$  :

code segment tail  $pass$  . The pass of pass of pass of pass of pass  $pass$ SROA pass codeGenPrepare pass . SROA pass SROA pass . pass LLVM IR alloca tail call elimination assets . tail call elimination pass tail alloca tail 2000 tail alloca tail alloca tail alloca tail alloca tail alloca tail alloca tail alloca tail alloca tail alloca tail alloca tail alloca tail alloca tail alloca tail alloca tail alloca tail alloca tail all codeGenPrepare pass pass , the if call call return return しまう. これらの pass 追加されるように変更する必要がある. SROA pass tail call elimination pass pass codeGenPrepare pass and addPassesToEmitFile  $LLVM$ 

, code segment

 $\kappa$ , fastcc, cc 10, cc 11  $\,$ ,  $\,$ 

ように変更した.

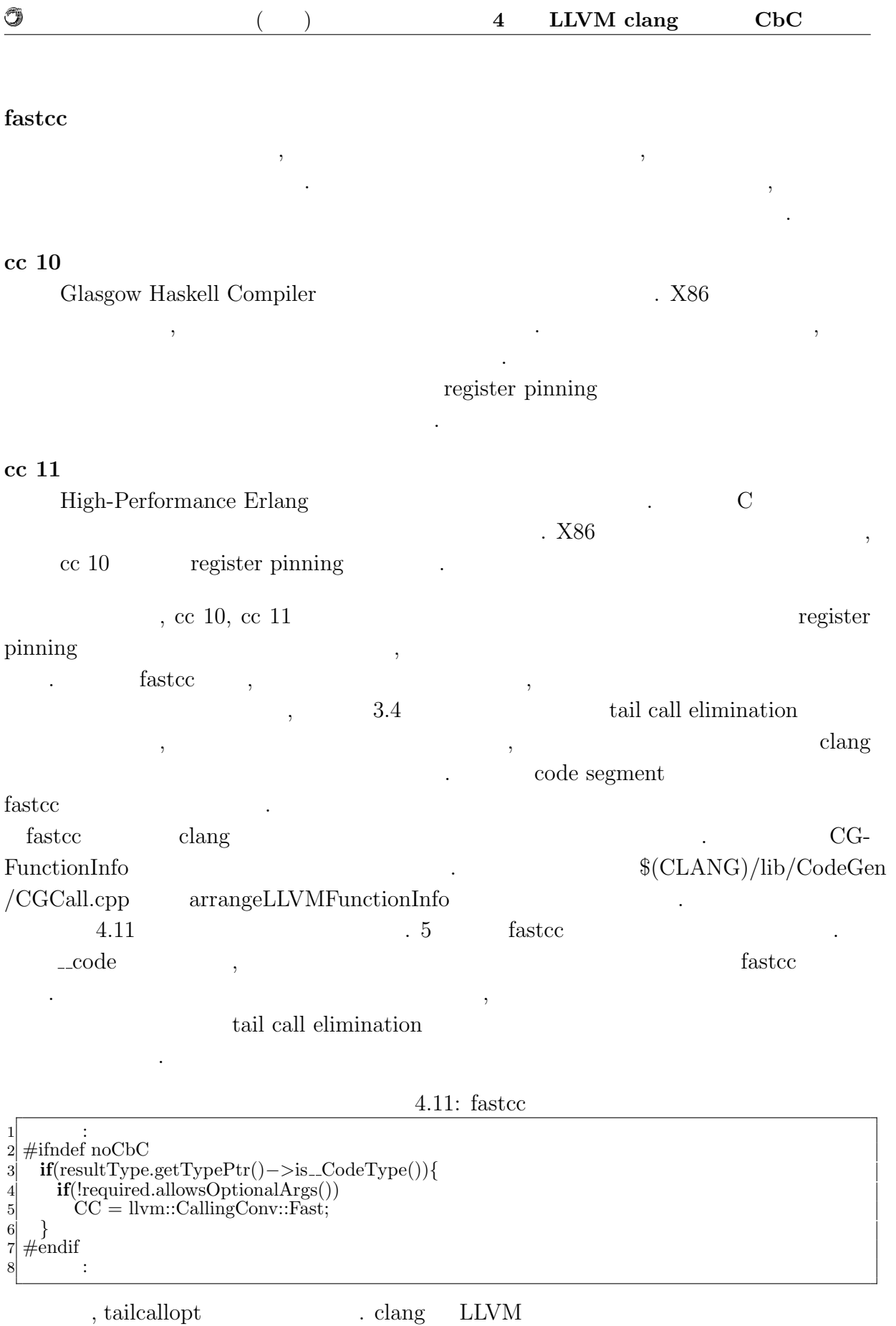

 $\alpha$ , clang the class  $\alpha$  LLVM class  $\alpha$ 

4 **LLVM** clang CbC  $(CLANG)/lib/CodeGen/BackendUtil.cpp$ CreateTargetMachine  $4.12$  . 6 tailcallopt  $\alpha$  tailcallopt GuaranteedTailCallOpt , code segment HasCodeSegment code segment 表し, これは予約語 code を解析する際に有効化される. また, 5 行目からわかるように LLVM HasCodeSegment . 4.3 codeGenPrepare pass 4.12:  $\mathbf{1}$  : 2 Options.PositionIndependentExecutable =  $\text{LangOpts.PIELevel}$  != 0; <sup>2</sup> Options.EnableSegmentedStacks = CodeGenOpts.EnableSegmentedStacks;  $\frac{4}{5}$  #ifndef noCbC<br>Options.HasC  $5 \choose 6$  Options.HasCodeSegment = LangOpts.HasCodeSegment;<br>6 Options.GuaranteedTailCallOpt = LangOpts.HasCodeSeg  $\dot{\text{Options}}$ .GuaranteedTailCallOpt = LangOpts.HasCodeSegment;  $7 \neq$ endif 8 :  $LLVM$   $LLVM$  $TargetOptions$ ,  $\frac{\frac{1}{2}(LLVM)/include/llvm}{Target/length}$ TargetOptions.h . TargetOptions コードは省略する. **4.4**  $\blacksquare$ . CbC code segment  $,$ here is a state that the fastcomulation fastcomulation fastcomulation fastcomulation fastcomulation fastcomulation fastcomulation fastcomulation fastcomulation fastcomulation fastcomulation fastcomulation fastcomulation fa . *State is the state of a state in the state in the state in the state in the state in the state in the state in the state in the state in the state in the state in the state in the state in the state in the state in the*  $\overline{\phantom{a}}$ 要がなくなるのである. code segment code segment  $\ldots$  4.13 code segment LookupParsedName のでそれを用いて有無の判別を行う.  $4.13:$ 

1 bool Parser::NeedPrototypeDeclaration(Token IITok)*{*

2 LookupResult LR(Actions, IITok.getIdentifierInfo(), IITok.getLocation(), Actions.

LookupOrdinaryName);

3 CXXScopeSpec SS;

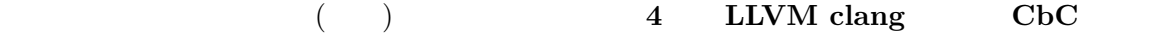

4 Actions.LookupParsedName(LR, getCurScope(), &SS, !(Actions.getCurMethodDecl()));

5 6 **return** (LR.getResultKind() == LookupResult::NotFound);

7 *}*

O

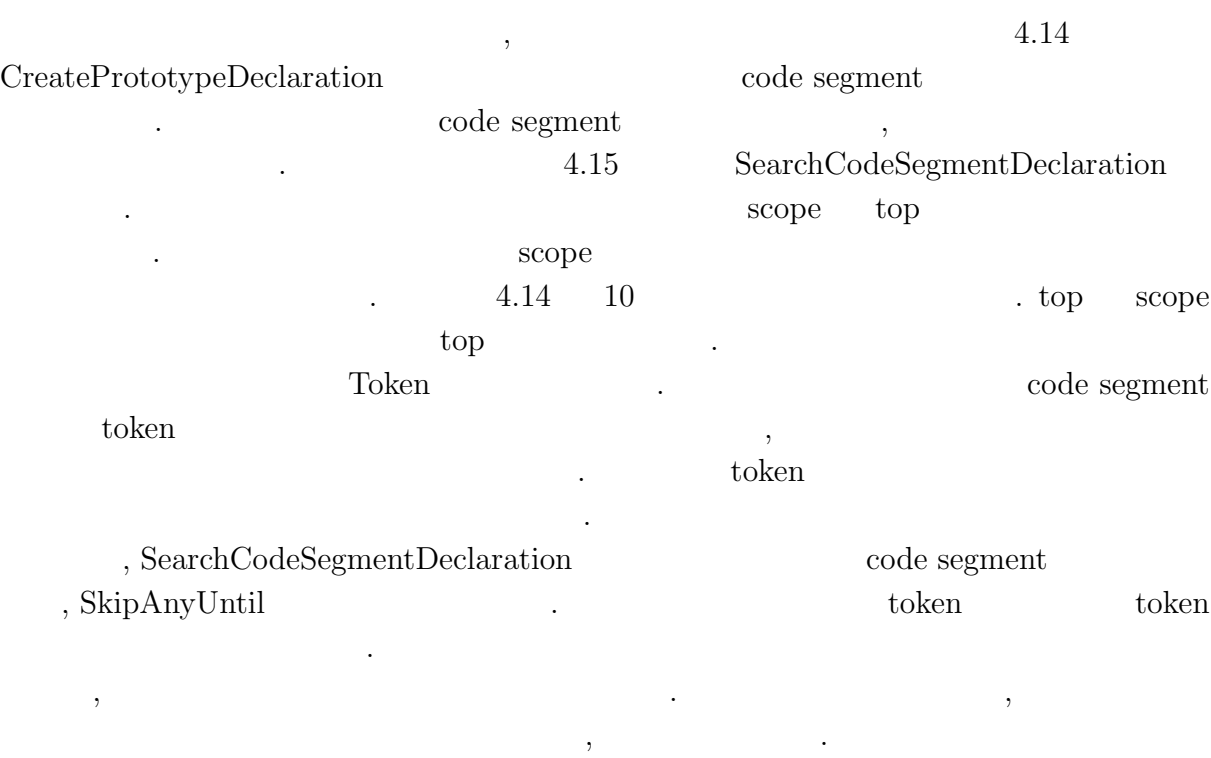

code segment

code segment

来るのである.

 $\alpha$ , token  $\alpha$ 

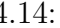

 $4.14:$ 1 **void** Parser::CreatePrototypeDeclaration()*{* 2 *// move to the top level scope* 3 Scope *∗*SavedScope = getCurScope(); 4 DeclContext *∗*SavedContext = Actions.CurContext; 5 sema::FunctionScopeInfo *∗*SavedFSI = Actions.FunctionScopes.pop back val(); 6 Actions.CurContext = static cast*<*DeclContext *∗>*(Actions.Context.getTranslationUnitDecl()); 7 Scope *∗*TopScope = getCurScope(); 8 **while**(TopScope*−>*getParent() != NULL) 9 TopScope = TopScope*−>*getParent();  $\text{Actions}. \text{CurScope} = \text{TopScope};$ 11 12 Token Next =  $NextToken();$ 13 Token CachedTokens[3]  $=$  {Next, PP.LookAhead(1)}; 14 Token SavedToken = Tok;<br>15 Token IITok = Tok.is(tok:: Token IITok = Tok.is(tok::identifier) ? Tok : Next; 16 PP.ClearCache();<br>17 PP.ProtoParsing  $\begin{array}{ll} 17 \\ 18 \end{array}$  PP.ProtoParsing = **true**;  $\text{ProbParam} = \text{true};$ 19 20 **const** DirectoryLookup *∗*CurDir = nullptr; 21 FileID FID = PP.getSourceManager().createFileID(PP.getCurrentFileLexer()*−>*getFileEntry(), IITok.getLocation(), SrcMgr::C User);

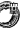

22 PP.EnterSourceFile(FID,CurDir,IITok.getLocation());<br>23 ConsumeToken(); ConsumeToken(); 24 25 **if**(SearchCodeSegmentDeclaration(IITok.getIdentifierInfo()*−>*getName().str()))*{* DeclGroupPtrTy ProtoDecl; 27 ParseTopLevelDecl(ProtoDecl); 28 *// add declaration to AST.* 29 **if**(ProtoDecl) 30 (&Actions.getASTConsumer())*−>*HandleTopLevelDecl(ProtoDecl.get()); 31 *// File Closing* 32 Token T; 33 PP.HandleEndOfFile(T, **false**); 34 35 *// recover tokens.* 36 Tok = SavedToken; 37 PP.RestoreTokens(CachedTokens, 2); 38  $\begin{array}{c} 39 \\ 40 \end{array}$  }  $\begin{bmatrix} 40 \\ 41 \end{bmatrix}$  **else**  $\begin{Bmatrix} \begin{Bmatrix} \end{Bmatrix} \\ \begin{Bmatrix} \end{Bmatrix} \end{bmatrix}$ 41 *// recover tokens.* 42  $\text{CachedTokens}[2] = \text{Tok};$  $43$  Tok = SavedToken; 44 PP.RestoreTokens(CachedTokens, 3); 45 *}* 46 47 *// move to the previous scope.* 48  $\acute{A}ctions.CurScope = SavedScope;$ 49 Actions.CurContext = SavedContext; 50 Actions.FunctionScopes.push back(SavedFSI);  $\begin{bmatrix} 51 \\ 52 \end{bmatrix}$ 52 ProtoParsing = **false**; 53 PP.ProtoParsing = **false**; 54 *}*

#### 4.15: code segment

1 bool Parser::SearchCodeSegmentDeclaration(std::string Name)*{* 2 **while**(SkipAnyUntil(tok::kw\_\_code, StopBeforeMatch)){<br>3 **if**(NextToken().is(tok::identifier) && NextToken().getIc 3 **if**(NextToken().is(tok::identifier) && NextToken().getIdentifierInfo()*−>*getName().str() == Name) 4 **return true**; 5 ConsumeToken(); 6 *}* return false; 8 *}*

### **4.5** フレームポインタ操作最適化

omit leaf frame pointer

 $\mathcal{L}$ , return  $\mathcal{L}$ 

. omit leaf frame pointer leaf function

. leaf function

の場所が出しての際に関数やの際に関われるフレームポインタ操作に関わる場所がある.

 $\alpha$ ,  $\alpha$ 

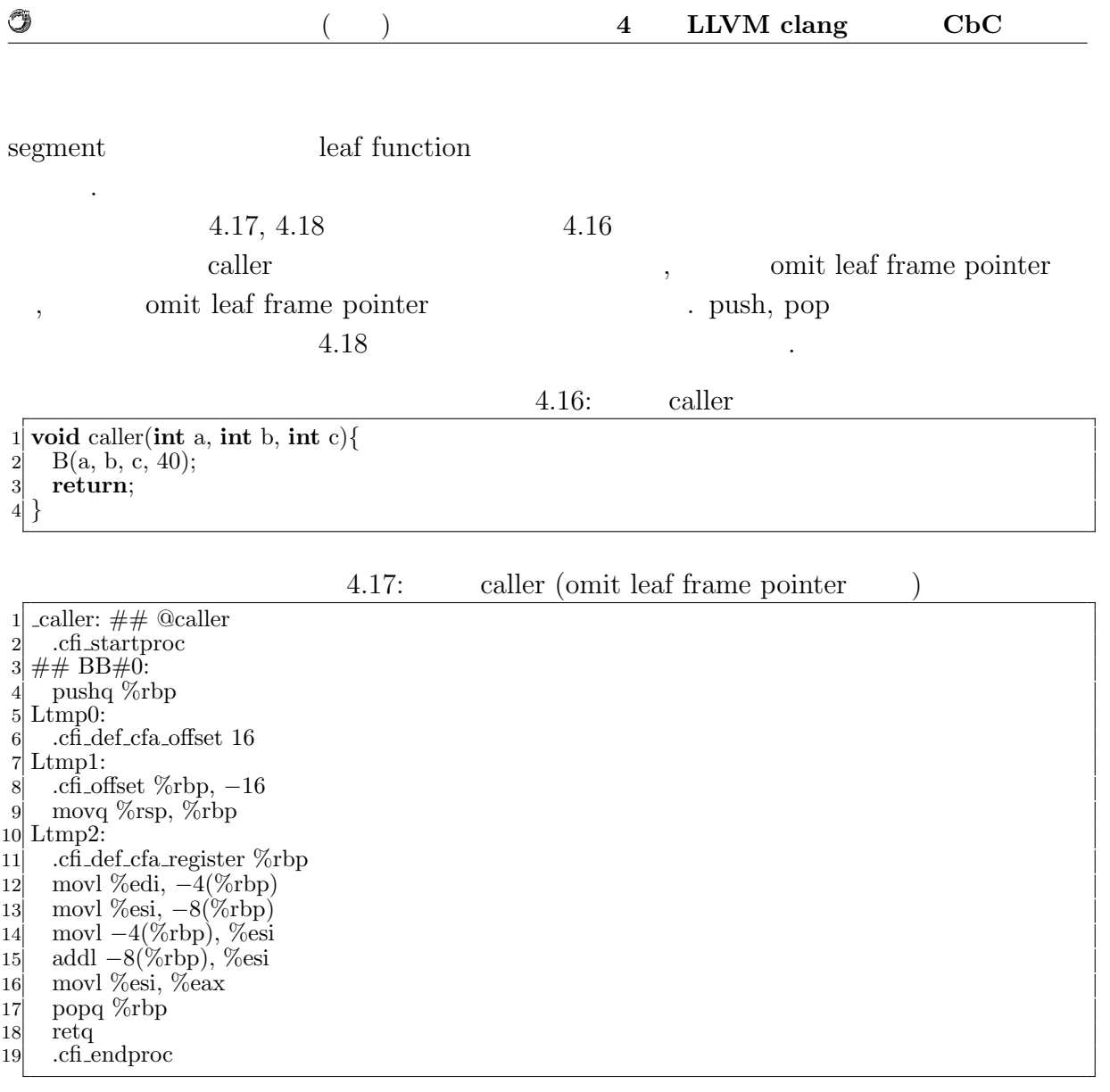

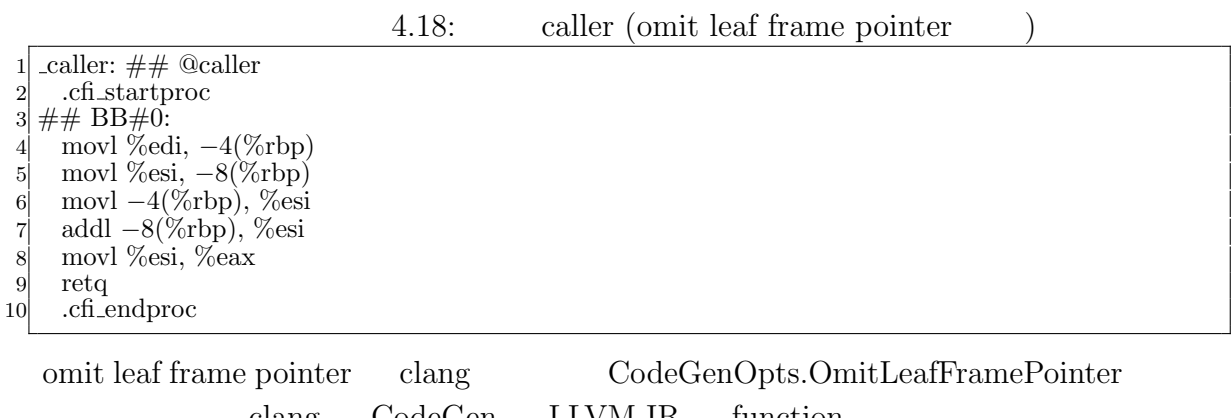

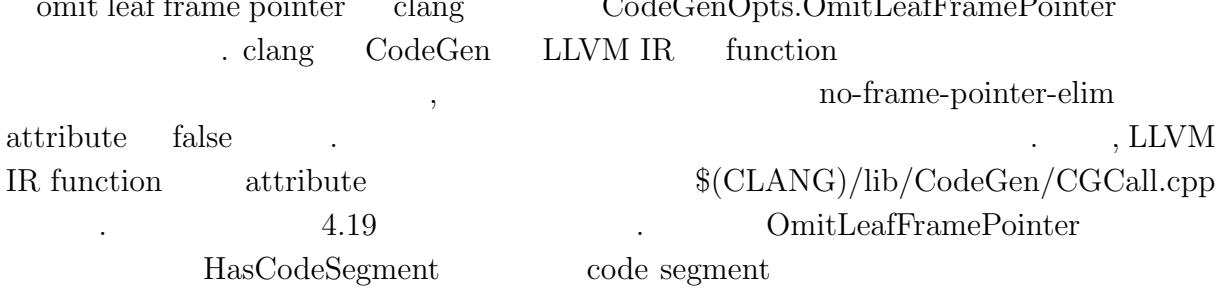

 $\begin{array}{lllllllllllllll} \text{.} & \qquad \qquad & \text{.} & \qquad \text{CbC} \end{array}$ 

omit leaf frame pointer  $% \mathbb{R} \rightarrow \mathbb{R}$ 

4.19: omit leaf frame pointer

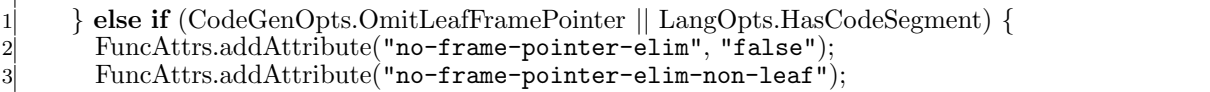

# **5**章 環境付き継続の実装

 $r_{\text{t}}$  return, environment and  $r_{\text{t}}$  $\overline{\phantom{a}}$ . C  $\overline{\phantom{a}}$ , 環境を持たない code segment から関数に戻ることが可能になる. code segment から  $\rm C$  $\rm GCC$ nested function ,  $\hfill {\rm LLVM}$  Clang CbC  $\hfill {\rm setjmp,}$  longjmp LLVM builtin setjmp, longjmp extends to the contract of the contract of the contract of the contract of the contract of the contract of the contract of the contract of the contract of the contract of the contract of the contract of the contrac

# **5.1** nested function

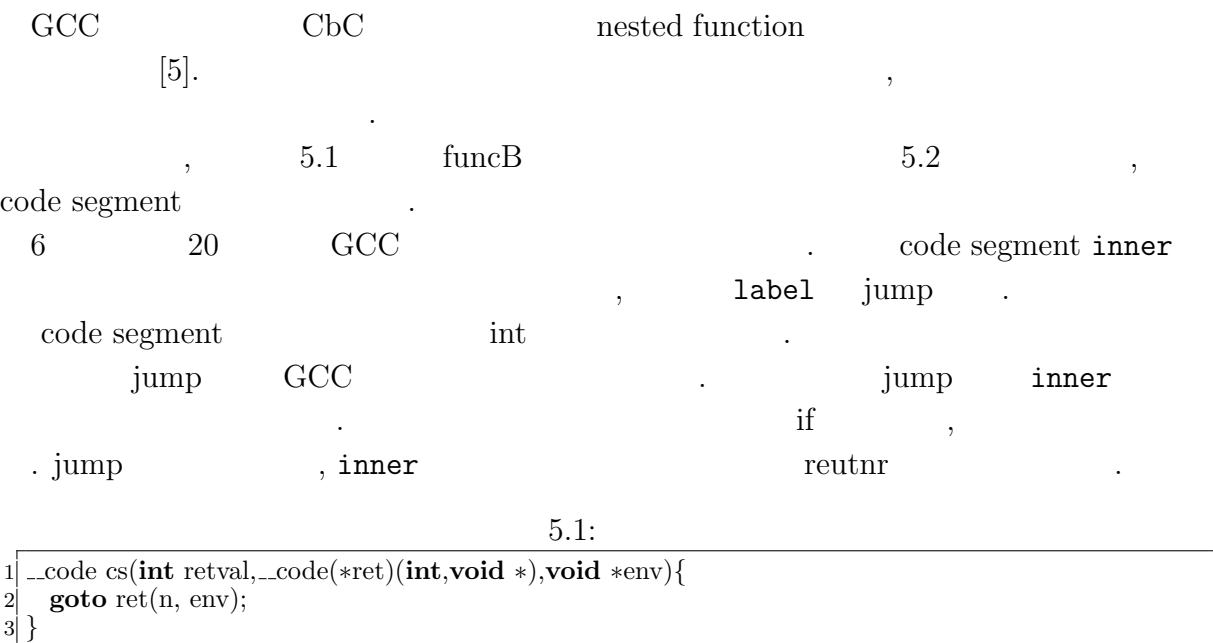

 $2 \mid \text{goto ret}(n, env);$ 3 *}* 4  $5$  int func (){  $6$  **goto** cs $(30, \text{...return}, \text{...environment});$ 7 **return** 0; 8 *}*

5.2: GCC

```
\frac{1}{2} code cs(int retval, code(*ret)(int,void *),void *env){<br>goto ret(n, env);
```
2 **goto** ret(n, env);

3 *}* 4  $5$  int func () $\{$  $\begin{bmatrix} 6 \\ 7 \end{bmatrix}$  code (\*ret)(**int**); int retval;  $\begin{bmatrix} 8 \\ 9 \end{bmatrix}$  \_\_code inner(**int** val){  $retval = v\dot{a}l;$ 10 **goto label**; 11 *}*  $\begin{bmatrix} 12 \\ 13 \end{bmatrix}$  **if**(0){<br>**lab** 13 **label**: **return** retval; 15 *}*  $\text{ret} = \text{inner};$ 17  $\begin{array}{ll} 18 & \textbf{goto} \text{cs}(30, \text{ret});\\ 19 & \textbf{return} \space 0; \end{array}$  $return 0;$ 20 *}*

O

# **5.2** setjmp, longjmp

nested function clang, llvm setjmp, longjmp

, \_return, \_environment

, the set of  $\frac{5.3}{10.5}$ 

 $5.4$  .

行った.

 $5.3:$ 

```
1 code cs(int retval, code(∗ret)(int,void ∗),void ∗env){
2 \mid \text{goto ret}(n, env);3 }
4
5 \text{ int func } (){<br>6 goto cs(3<br>7 return 0;
     goto cs(30, \botreturn, \botenvironment);
     return 0;8 }
```
 $5.4:$  LLVM clang

```
1 #include <setjmp.h>
 2
 3 struct CbC env {
 4 void ∗ret p,∗env;
   5 };
 \begin{bmatrix} 5 \\ 6 \\ 7 \end{bmatrix}7 code cs(int retval, code(∗ret)(int,void ∗),void ∗env){
 8 goto ret(n, env);
 \begin{bmatrix} 9 \\ 9 \end{bmatrix}10
11 code return1 (int retval, void∗ env){
12 ∗(int∗)((struct CbC env ∗)(env))−>ret p = retcal;
   13 longjmp((int∗)(((struct CbC env ∗)env)−>env),1);
14 }
15
```
 $($   $)$  5

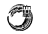

 $($  and  $)$  **5**  $\overline{5}$ 

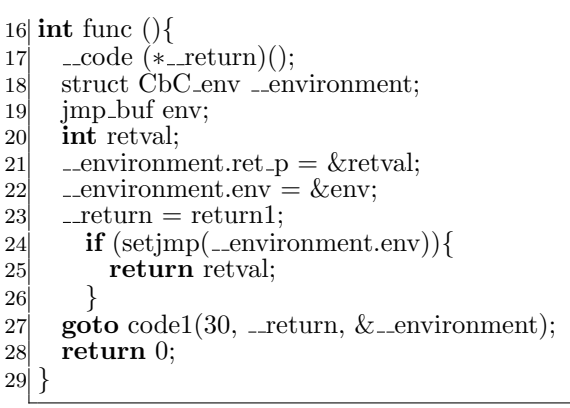

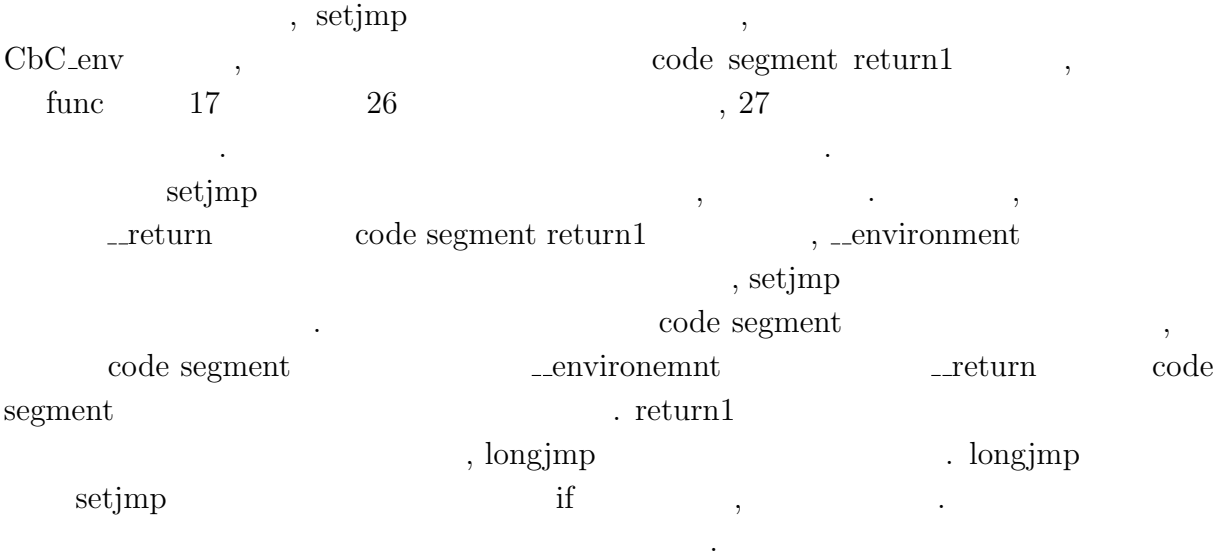

- $\bullet$  \_return
	- **–** 元の環境に戻るための特殊な code segment
	- **–** 各変数の宣言及び代入文
- $\bullet$  \_environment
	- **−** CbC\_env **–** 各変数の宣言及び代入文
	- $-$  setjmp  $\qquad \qquad ,$   $\qquad \qquad$
- *•* どちらにも依存しない
	- **–** setjmp.h のインクルード文

### $\operatorname{setjmp.h}$  ,

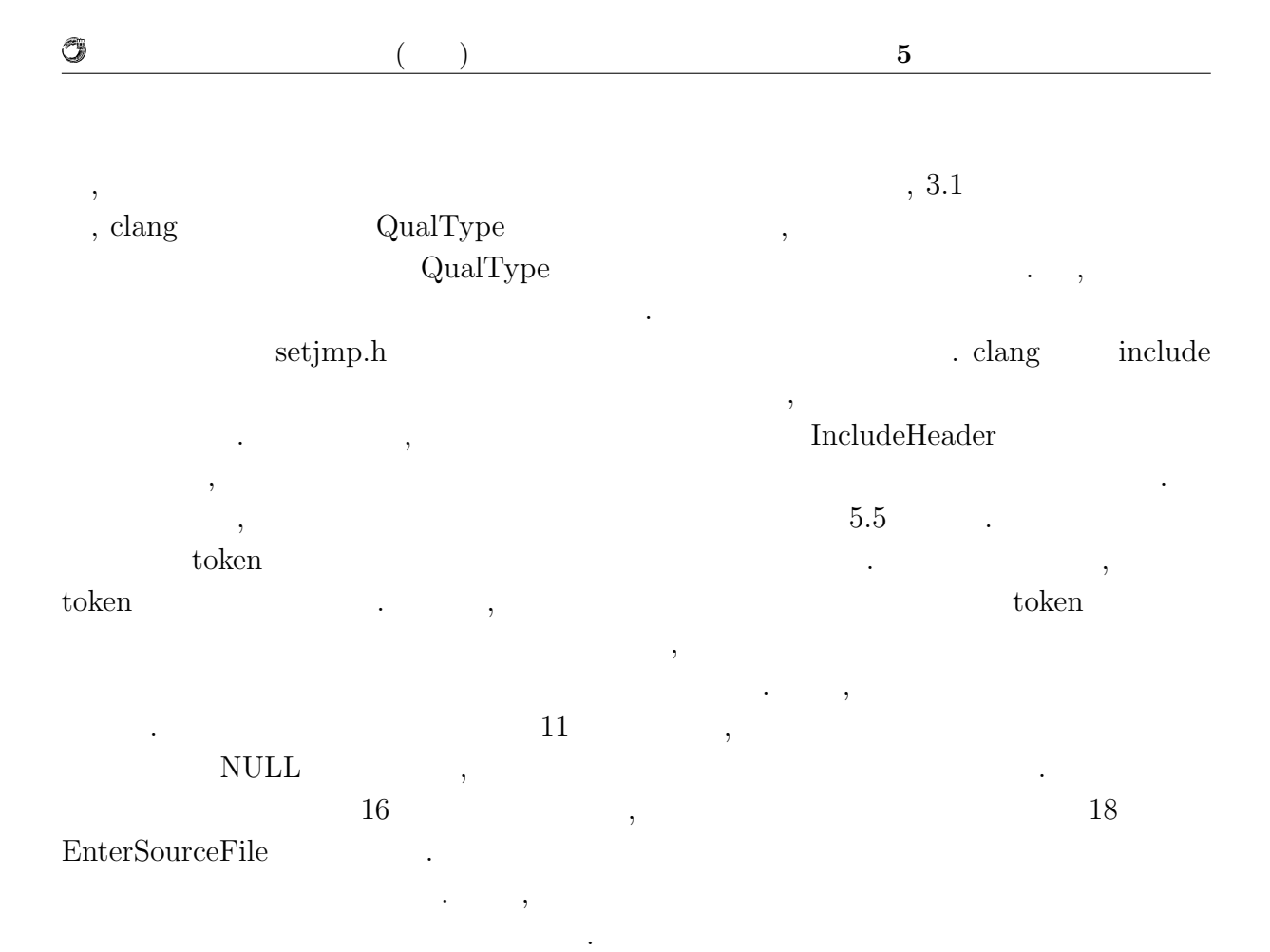

5.5: IncludeHeader

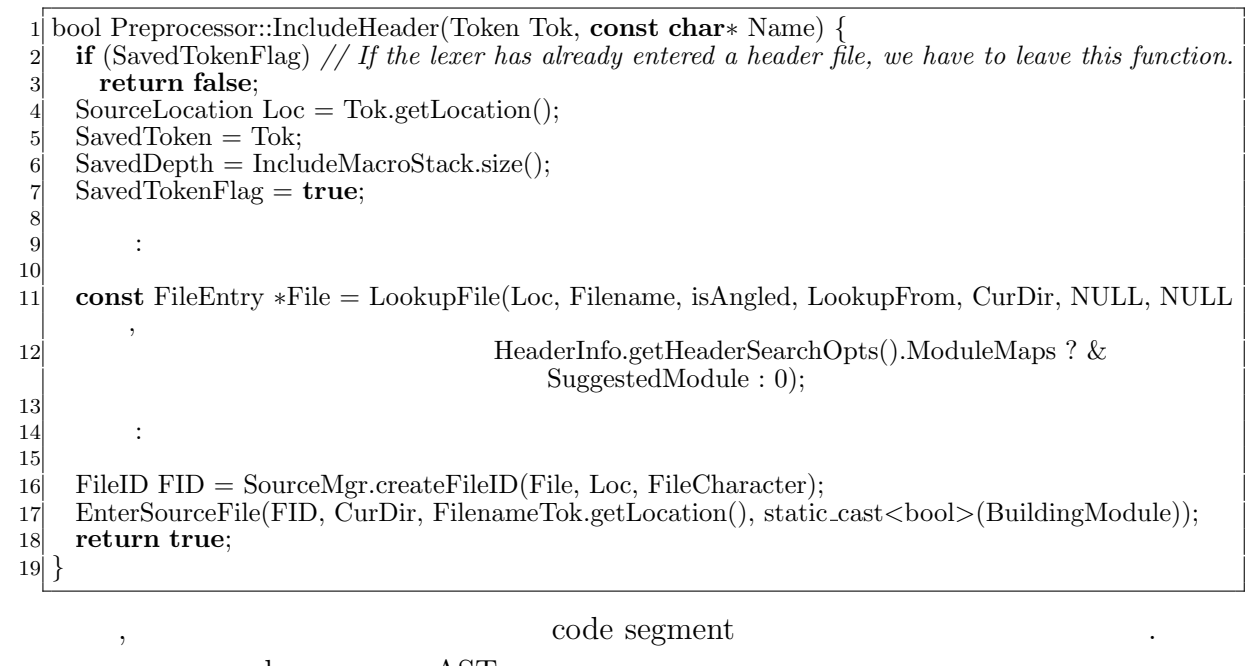

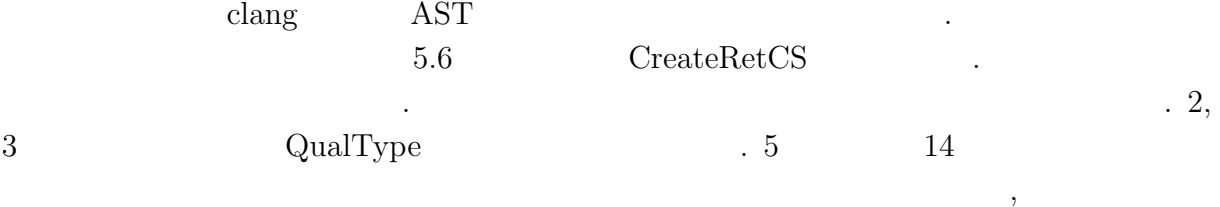

O  $($   $)$  5  $, 59$  62 62  $, 16$  $, 29$  $\text{QualType}$  . 44  $52$  StmtVector  $\text{Stm} \text{tResult} \qquad \qquad . \ 54$ StmtResult  $\rm Decl$  , 58  $\rm AST$ 加される. 5.6: CreateRetCS 1 bool Parser::CreateRetCS(IdentifierInfo *∗*csName)*{* 2 FunctionDecl \*CurFunctionDecl = Actions.getCurFunctionDecl();<br>3 QualType CurFuncResQT = CurFunctionDecl−>getResultType() 3 QualType CurFuncResQT = CurFunctionDecl*−>*getResultType(); 4 5 Scope *∗*SavedScope = getCurScope();<br>6 DeclContext *∗SavedContext* = Action 6 DeclContext *∗*SavedContext = Actions.CurContext; 7 TypeSourceInfo *∗*CurFuncTI = Actions.Context.CreateTypeSourceInfo(CurFuncResQT); 8 sema::FunctionScopeInfo \*SavedFSI = Actions.FunctionScopes.pop\_back\_val(); 9 10 Actions.CurContext = static cast*<*DeclContext *∗>*(Actions.Context.getTranslationUnitDecl()); 11 Scope *∗*TopScope = getCurScope(); 12 **while**(TopScope*−>*getParent() != NULL) 13 TopScope = TopScope*−>*getParent(); 14 Actions.CurScope = TopScope; 15 16 DeclGroupPtrTy returnDecl = DeclGroupPtrTy(); 17 ParsingDeclSpec PDS(*∗***this**); 18  $\text{setTST}(\&PDS, \text{DeclSpec::TST}\_\text{code});$ 19 ParsingDeclarator D(*∗***this**, PDS, static cast*<*Declarator::TheContext*>*(Declarator::FileContext)); 20 D.SetIdentifier(csName, Loc); 21 ParseScope PrototypeScope(**this**,Scope::FunctionPrototypeScope*|*Scope::DeclScope*|*Scope:: FunctionDeclarationScope); 22 SmallVector*<*DeclaratorChunk::ParamInfo, 16*>* ParamInfo; 23 DeclSpec FDS(AttrFactory); 24 ParmVarDecl *∗*Param; 25 26 IdentifierInfo \*retvalII = CreateIdentifierInfo(\_CBC\_RETVAL\_NAME, Loc);  $27$  Param = CreateParam(retvalII); 28 Param*−>*setTypeSourceInfo(CurFuncTI); 29 Param*−>*setType(CurFuncResQT); 30 31 ParamInfo.push\_back(DeclaratorChunk::ParamInfo(retvalII, Loc, Param, 0)); 32 IdentifierInfo \*envII = CreateIdentifierInfo(\_CBC\_STRUCT\_ENV\_NAME, Loc); 33 Param = CreateParam(envII, 1, DeclSpec::TST\_void);<br>34 ParamInfo.push back(DeclaratorChunk::ParamInfo(env ParamInfo.push\_back(DeclaratorChunk::ParamInfo(envII, Loc, Param, 0)); 35 36 D.AddTypeInfo(DeclaratorChunk::getFunction(HasProto, IsAmbiguous, Loc, ParamInfo.data(), ParamInfo.size(), EllipsisLoc, Loc, 37 FDS.getTypeQualifiers(), RefQualifierIsLValueRef, RefQualifierLoc, ConstQualifierLoc, 38 VolatileQualifierLoc, SourceLocation(), ESpecType, ESpecRange.getBegin(), 39 DynamicExceptions.data(), DynamicExceptionRanges. data(), DynamicExceptions.size(), 40 NoexceptExpr.isUsable() ? NoexceptExpr.get() : 0, 41 Loc, Loc, D, TrailingReturnType), FnAttrs, Loc); 42 PrototypeScope.Exit(); 43

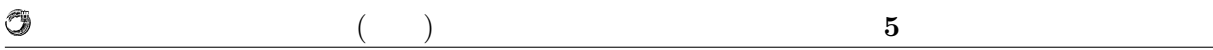

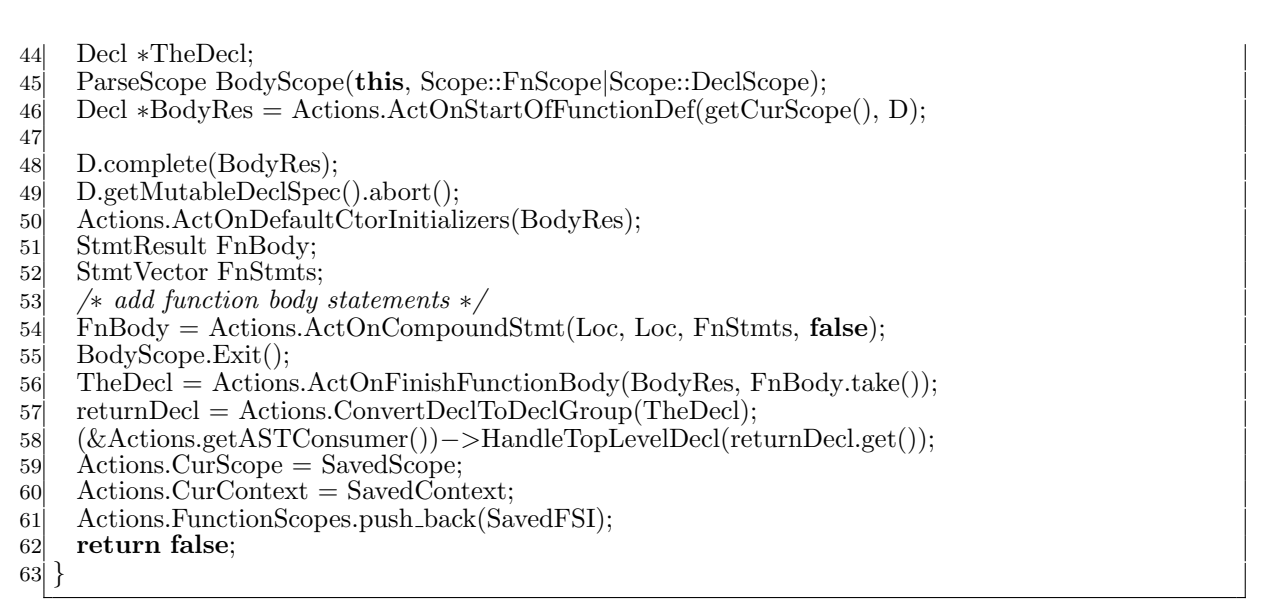

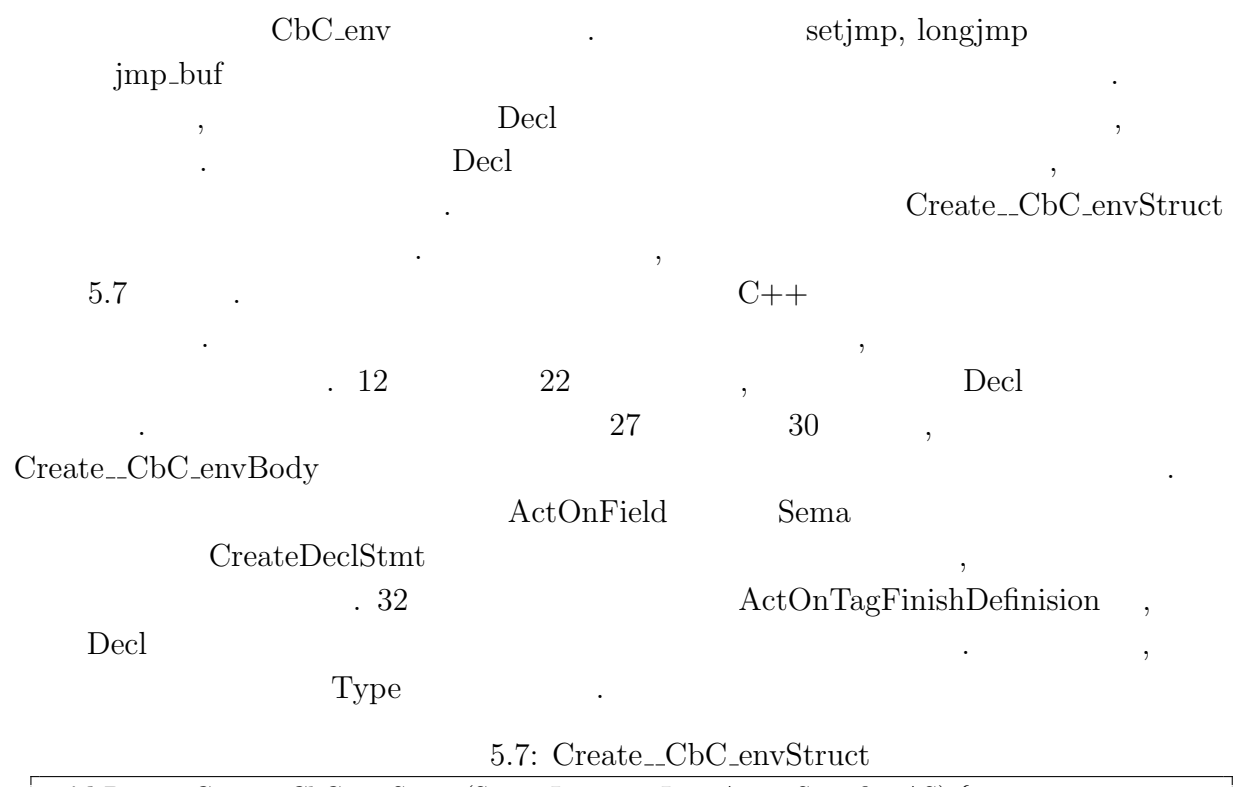

1 **void** Parser::Create CbC envStruct(SourceLocation Loc, AccessSpecifier AS) *{* 2 3 : 4 5 ParsingDeclSpec SDS(*∗***this**); 6 DeclSpec::TST TagType = DeclSpec::TST struct; 7 DeclResult TagOrTempResult = **true**; 7 **bool Owned = <b>false**;<br>a bool Owned = **false**;<br>bool IsDependent = **f** 9 bool IsDependent = **false**; 10 TagOrTempResult = Actions.ActOnTag(getCurScope(), TagType, Sema::TUK Definition, Loc, 11 SDS.getTypeSpecScope(), Name, Loc, attrs.getList(), AS, 12 SDS.getModulePrivateSpecLoc(), TParams, Owned, IsDependent, 13 SourceLocation(), **false**, clang::TypeResult());

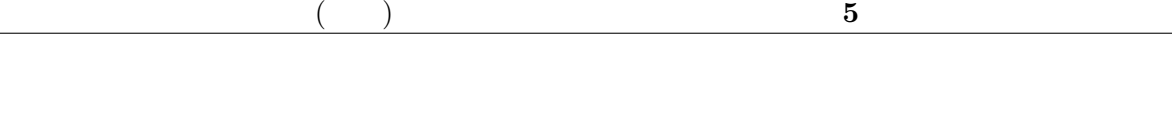

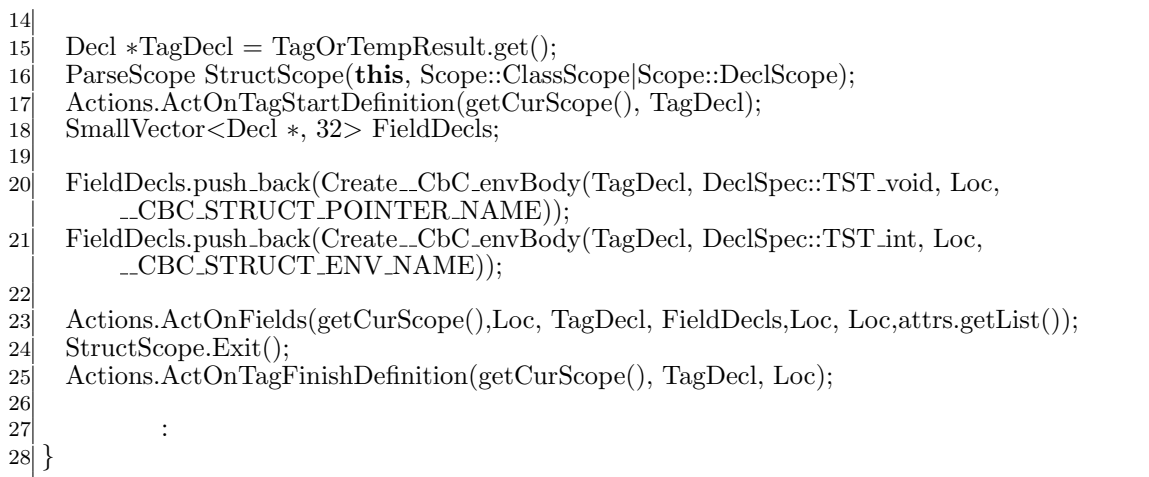

ついては、共通する処理のことを実現する...

 $\, \cdot \,$ external segment  $\,$ 

<u>Decl</u> 2010 - Decl 2010 - 2010 - 2010 - 2010 - 2010 - 2010 - 2010 - 2010 - 2010 - 2010 - 2010 - 2010 - 2010 - 2010 - 2010 - 2010 - 2010 - 2010 - 2010 - 2010 - 2010 - 2010 - 2010 - 2010 - 2010 - 2010 - 2010 - 2010 - 2010 -

 $5.8$  CreateDeclStmt ,

として返る.

 $\,$ ,  $\,$ ,  $\,$ ,  $\,$ ,  $\,$ ,  $\,$ ,  $\,$ ,  $\,$ ,  $\,$ ,  $\,$ ,  $\,$ ,  $\,$ ,  $\,$ ,  $\,$ ,  $\,$ ,  $\,$ ,  $\,$ ,  $\,$ ,  $\,$ ,  $\,$ ,  $\,$ ,  $\,$ ,  $\,$ ,  $\,$ ,  $\,$ ,  $\,$ ,  $\,$ ,  $\,$ ,  $\,$ ,  $\,$ ,  $\,$ ,  $\,$ ,  $\,$ ,  $\,$ ,  $\,$ ,  $\,$ ,  $\,$ , . 4  $set TST$  $\begin{minipage}{0.9\linewidth} \hspace*{0.2cm} \textbf{SetIdentity}, \end{minipage}$ 

だった場合や構造体だった場合のときにのみ行われる処理が来るがここでは省いた. その 学習の方法については、このことが異なる. 型コピーの方法については既に述べたのでこの方法については既に述べたのでこのでこの方法については既に述べたのでこのでこのでこのでこのでこのでこのでこの方法については既に述べたのでこ

 $\label{eq:1} \text{.} \quad \text{.} \quad \text{$ 

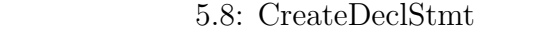

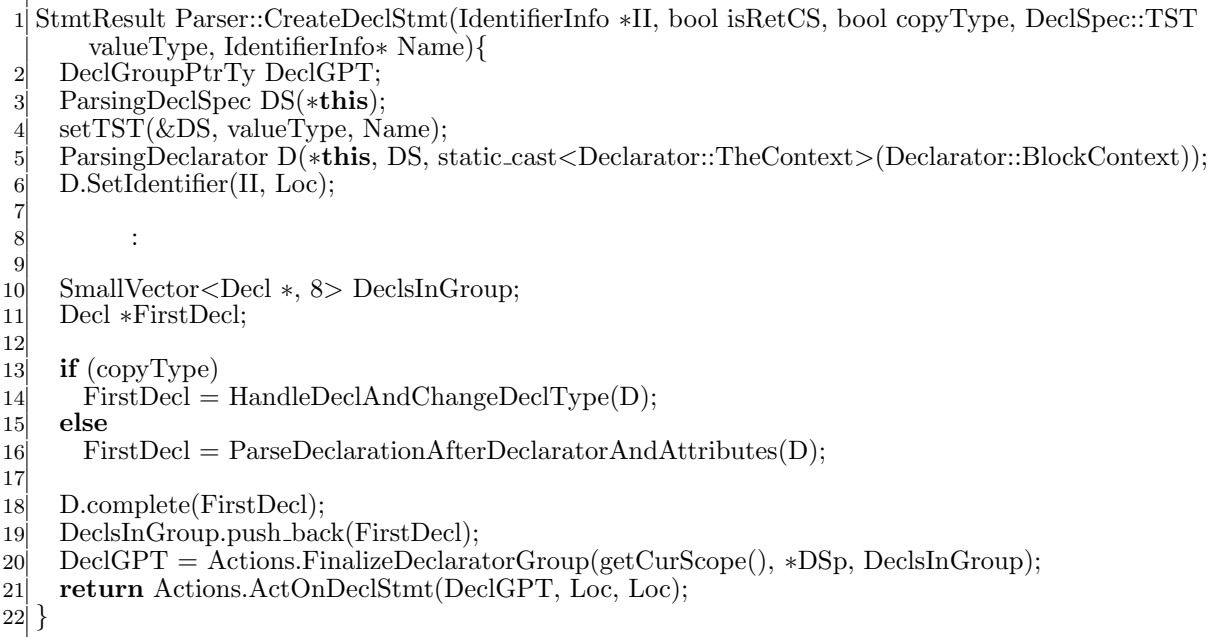

 $\,$ 

 $($   $)$  5 5.10 CreateAssginmentStmt  $\alpha$  . Contract the extension of the extension of a set  $\alpha$  , and  $\alpha$  and  $\alpha$  and  $\alpha$ , and the state of  $\&$  , and  $\&$  , and  $\&$ 8 14 ExprResult , ExprResult 18 (18) ExprResult 20  $\qquad \qquad \qquad$  20 ExprResult ActOnExprStmt . StmtResult  $5.9: CreateAssignmentStm$ 1 StmtResult Parser::CreateAssignmentStmt(IdentifierInfo*∗* LHSII, IdentifierInfo*∗* RHSII, bool LHSisMemberAccess, bool RHShasAmp, 2 IdentifierInfo*∗* extraLHSII)*{* ExprResult Expr,LHS,RHS; 4 Token Next,LHSToken; 5 6 : 7 8 ExternalSpace::StatementFilterCCC Validator(Next);<br>9 Sema::NameClassification Classification = Actions.Cla 9 Sema::NameClassification Classification = Actions.ClassifyName(getCurScope(), SS, LHSII, Loc, Next, **false**, SS.isEmpty() ? &Validator : 0); 10 setExprAnnotation(LHSToken, Classification.getExpression()); 11 LHSToken.setAnnotationEndLoc(Loc);<br>12 PP.AnnotateCachedTokens(LHSToken) 12 PP.AnnotateCachedTokens(LHSToken); 13 14  $LHS = getExprAnnotation(LHSToken);$ 15 16 : 17 18  $RHS = LookupNameAndBuildExpr(RHSII);$ 19 20 Expr = Actions.ActOnBinOp(getCurScope(), Loc,tok::equal,LHS.take(),RHS.take()); 21 22 **return** Actions.ActOnExprStmt(Expr); 23 *}*  $\inf$ , if  $\inf$ , if  $\cdots$ ?? Code segment **?** かいしょう しゅうしょう しゅうしょう 5.10: CreateAssignmentStmt 1 StmtResult Parser::CreateSjForContinuationWithTheEnv()*{*  $SourceLocation$  Loc = Tok.getLocation();

StmtResult IfRes; 4 ParseScope IfScope(**this**, Scope::DeclScope *|* Scope::ControlScope, **true***/∗ C99 or CXX ∗/*); ExprResult CondExp:  $\text{Decl} * \text{CondVar} = 0;$  $\begin{bmatrix} 2 \\ 3 \\ 4 \\ 5 \\ 6 \\ 7 \end{bmatrix}$ 8 CondExp = LookupNameAndBuildExpr(CreateIdentifierInfo("setjmp'', Loc));<br>Expr(Vector ArgExprs: 9 ExprVector ArgExprs;<br>10 ExprResult \_envExprl  $\text{ExprResult}$  \_envExprRes = CondExp.get(); 11  $12$  envExprRes = LookupNameAndBuildExpr(CreateIdentifierInfo CBC ENVIRONMENT NAME, Loc)); 13  $\text{envExpress} = \text{LookupMemberAndBuildExpr(CreatededentifierInfo(}$ CBC STRUCT ENV NAME, Loc), envExprRes.get(), **false**);

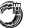

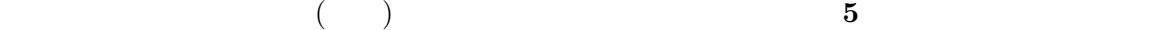

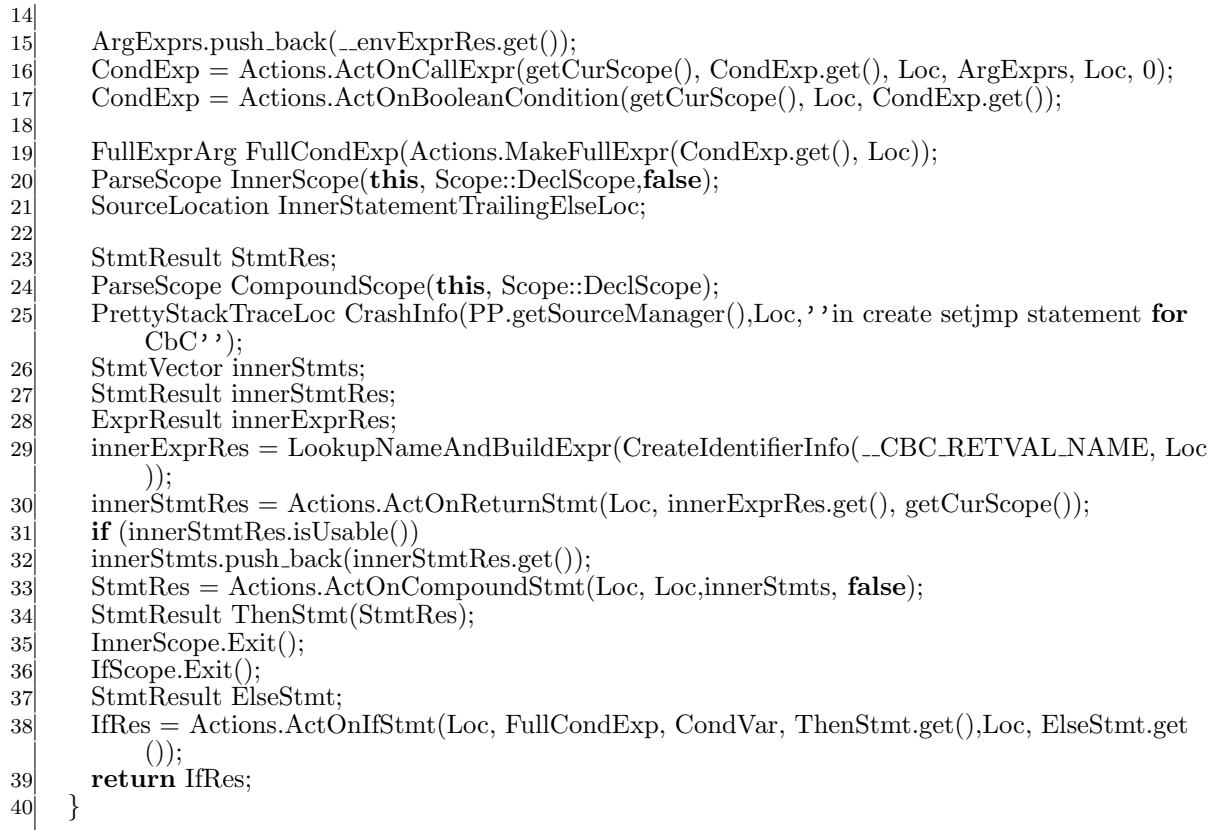

# **5.3 Leaparition Leaparition State one c**

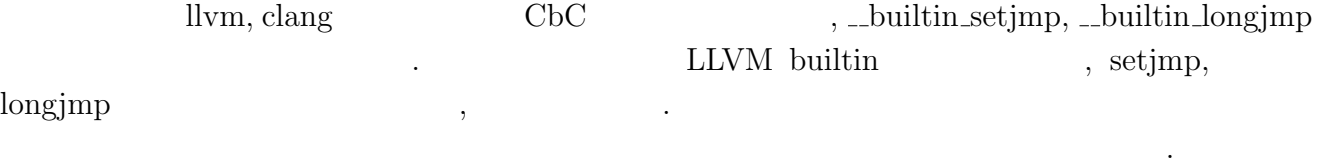

- **• •**  $\bullet$
- *L*builtin setjmp

```
ては省く.
                    引数の型について, setjmp builtin setjmp も引数として jmp buf を受け取るが,
{\bf setimp}\qquad \text{int}^{**}\qquad \qquad \text{, \text{\textendash}L} \quad \text{, \textbf{split} \quad \text{with} \quad \text{void}^{**}\,
```

```
void** jmp_buf
         5.7 Create_CbC_envStruct
5.11, 5.12 5.12 5.12 5.13 TST\_void
```
使用する関数名の変更は単純に与える文字列を変更すれば良い. なのでこの説明につい

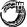

 $($   $)$  5

を使って簡潔にしている恩恵だと言える.

 $3.1$   $\qquad \qquad$   $\qquad$   $\$ 

5.11: CreateAssignmentStmt

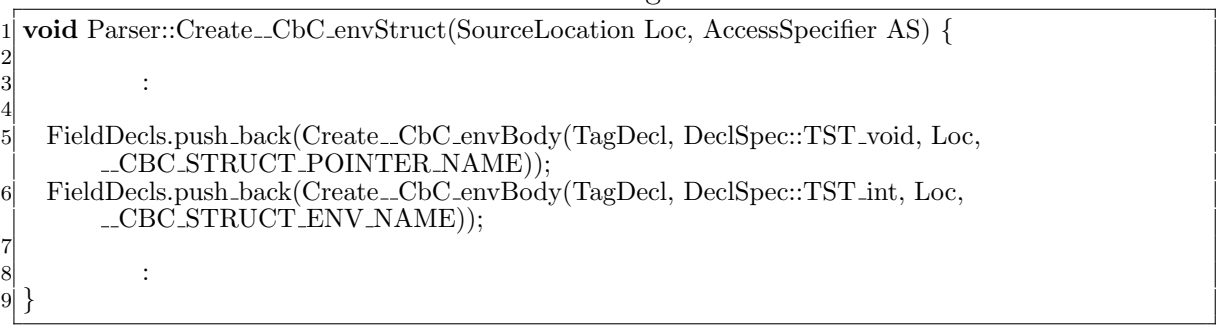

5.12: CreateAssignmentStmt

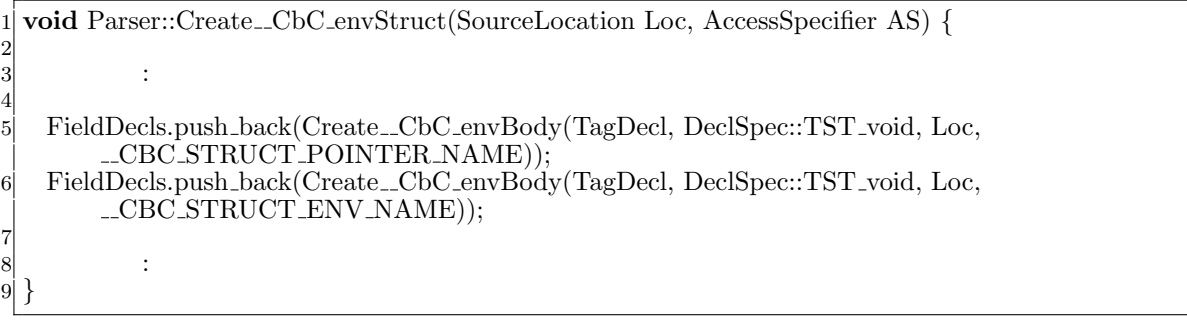

# **6 Gears OS** サポート

2.3 **Gears OS** Gears OS bython the python that contains  $\alpha$  $\rm CbC$ meta code segment, data segment Gears OS and  $\overline{\phantom{a}}$ 

## **6.1 meta code segment**

Gears OS code segment meta meta code segment .  $6.1$  code segment meta code  $\quad \ \ \, \text{segment} \qquad \qquad \ \ \, \text{code segment} \qquad \qquad \ \ \, \text{meta code segment}$ meta computation  $\qquad \qquad \text{code segment} \quad , \qquad \qquad \text{meta}$ computation code segment computation code segment (computation code segment code segment code segment meta code segment  $\c{code segment}$  ( 6.1). CbC meta code segment  $(6.2).$  6.1 python  $\rm CbC$  , the code meta code

segment

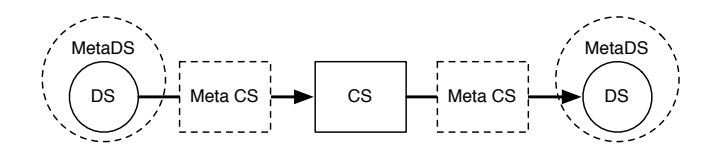

6.1: meta computation

6.1: Gears OS meta computation

```
1| _code meta_sender(struct Context∗ context, struct Queue∗ queue, enum Code next) {<br> // lock
 \begin{array}{cc} 2 & // \lock \\ 3 & \text{pthrea} \end{array}3 pthread mutex lock(&queue−>mutex);
       4 goto (context−>code[next])(context);
 5 }
 6
 7 code sender(struct Context∗ context, struct Queue∗ queue) {
       8 goto put(queue);
 9 }
10
11 code code4(long∗ count, struct Allocate∗ allocate, struct Element∗ element) {
       12 allocate−>after put = Code3;
|13| element – >value = (*count)++;
14 goto sender();
```
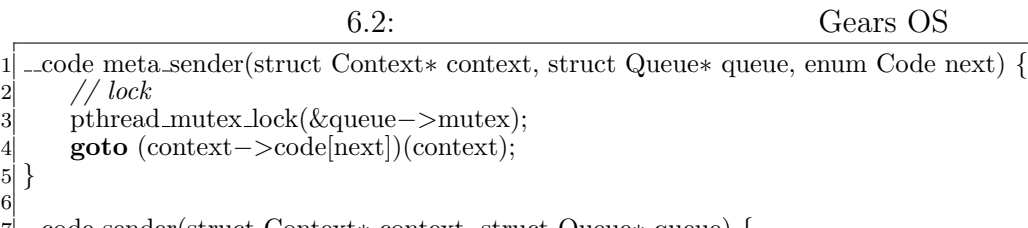

```
6
 7 _code sender(struct Context<sub>*</sub> context, struct Queue∗ queue) {<br><sup>8</sup> goto meta_sender(context, queue, Put);
       8 goto meta sender(context, queue, Put);
 9 }
1011 code sender stub(struct Context∗ context) {
12 goto sender(context, &context−>data[Queue]−>queue);
13 }
14
15 code code4(struct Context∗ context, long∗ count, struct Allocate∗ allocate, struct Element∗
       element) {
16 allocate−>after put = Code3;
17 element−>value = (∗count)++;
18 goto meta(context, Sender);
19 }
```
# **6.2 stub code segment**

2 *// lock*

5 *}*

python stub code segment . Gears OS code segment meta code segment , code segment meta code segment code segment stub code segment between the stub code segment of code segment data segment context 6.2, code1 stub, code2 stub . stub code segment

data segment between the stub code segment code segment code segment

stub code segment, meta code segment Gears OS , CbC  $\,$   $\,$   $\,$  Cears OS  $\,$ , CbC code segment data segment example the meta code segment, meta data segment

た使い方ができるようになるだろう.

Ü

により meta computation を通常の code segment 内に記述せずにすむ. code segment  $\begin{minipage}[c]{0.7\linewidth} \textbf{meta code segment} \end{minipage} ,$ 

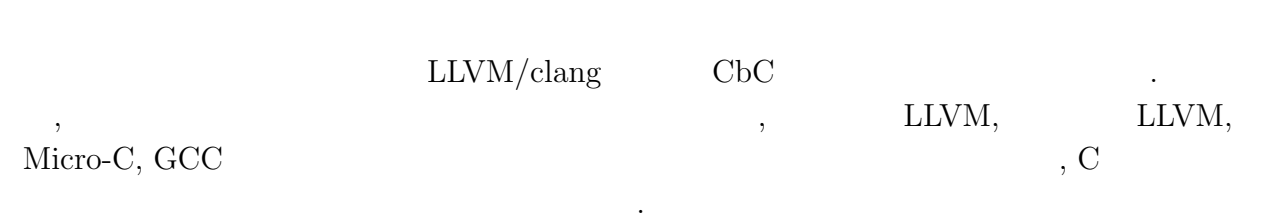

# **7.1**  $\blacksquare$

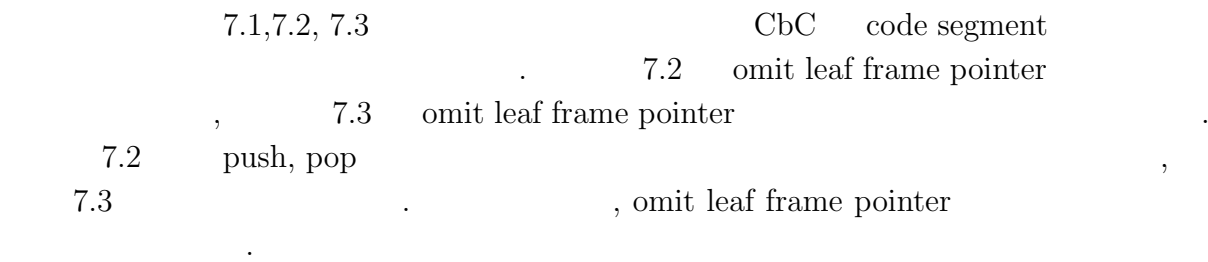

 $7.1:$ 

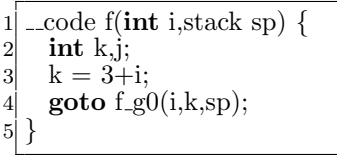

#### 7.2: omit leaf frame pointer

1 f:  $\# \#$  Qf 2 cfi\_startproc 3  $\#\#\text{ BB}\#0: \#\#\text{ %entry}$ 4 pushq %rbp  $5$ Ltmp9: 6 .cfi def cfa offset 16  $7$ Ltmp10: 8 .cfi offset %rbp, *−*16 9 movq %rsp, %rbp  $\begin{bmatrix} 10 \\ 11 \end{bmatrix}$  Ltmp11: 11 .cfi<br>
12 .cfi<br>
12 .cfi<br>
12 .cfi<br>
20.cfi<br>
20.cfi<br>
20.cfi<br>
20.cfi<br>
30.cfi<br>
30.cfi<br>
30.cfi<br>
30.cfi<br>
30.cfi<br>
30.cfi<br>
30.cfi<br>
30.cfi<br>
30.cfi<br>
30.cfi<br>
30.cfi<br>
30.cfi<br>
30.cfi<br>
30.cfi<br>
30.cfi<br>
30.cfi<br>
30.cfi<br>
30.cfi<br>
30.cfi<br>
30 12 movl %edi, %eax 13 addl \$3, % eax 14 movq %rsi, *−*8(%rbp) ## 8*−***byte** Spill 15 movl %eax, %esi 16 movq *−*8(%rbp), %rdx ## 8*−***byte** Reload 17 popq %rbp 18  $\text{imp f.g0} \# \# \text{TAILCAL}$ 19 .cfi endproc

**7**章 評価・考察

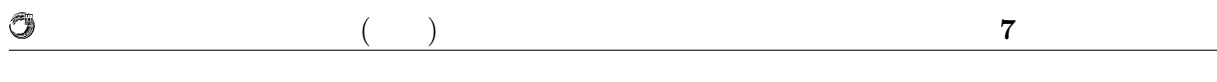

7.3: omit leaf frame pointer

|                 | f: $\#\#\mathbb{Q}$ f                    |
|-----------------|------------------------------------------|
| $\overline{2}$  | .cfi_startproc                           |
|                 | $3 \neq \#$ BB#0: $\#$ # % entry         |
| $\overline{4}$  | subq $$24, %$ rsp                        |
| 5 <sup>1</sup>  | Ltmp9:                                   |
| 6               | .cfi_def_cfa_offset 32                   |
|                 | movl %edi, %eax                          |
| 8               | addl \$3, %eax                           |
| $\overline{9}$  | movq %rsi, 16(%rsp) $\#\#$ 8-byte Spill  |
| 10 <sup>1</sup> | movl %eax, %esi                          |
| 11              | movq 16(%rsp), %rdx $\#\#$ 8-byte Reload |
| 12              | addq $$24, %$ rsp                        |
| 13              | $\gamma$ imp $f_{g0}$ ## TAILCALL        |
| 14              | .cfi_endproc                             |

# $7.2$

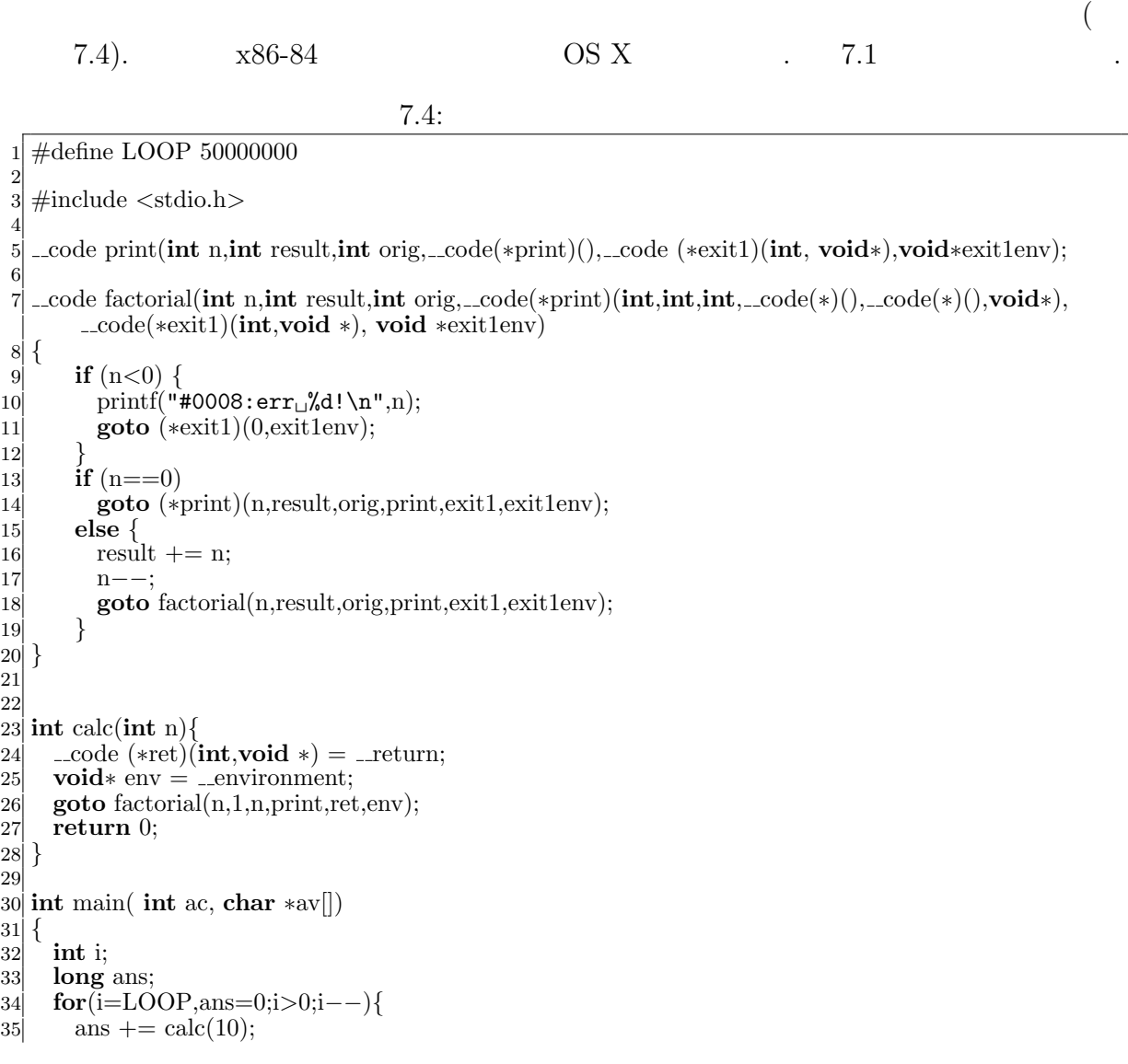

琉球大学大学院学位論文 (修士) **7** 章 評価・考察

O

36 *}* 37  $38$  printf("%1d\n",ans); 39 *}* 40 41 code print(**int** n,**int** result,**int** orig, code(*∗*print)(), code (*∗*exit1)(**int**, **void***∗*),**void***∗*exit1env) 42 *{* 43 **goto** (*∗*exit1)(result,exit1env); 44 *}*

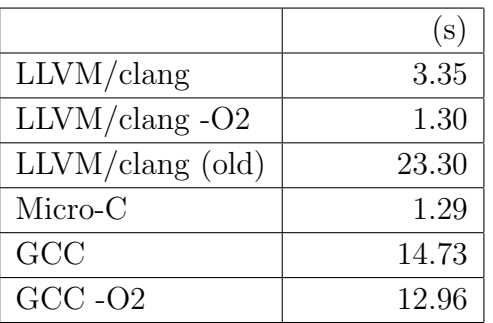

7.1: Mac OS X Micro-C, GCC, LLVM/clang

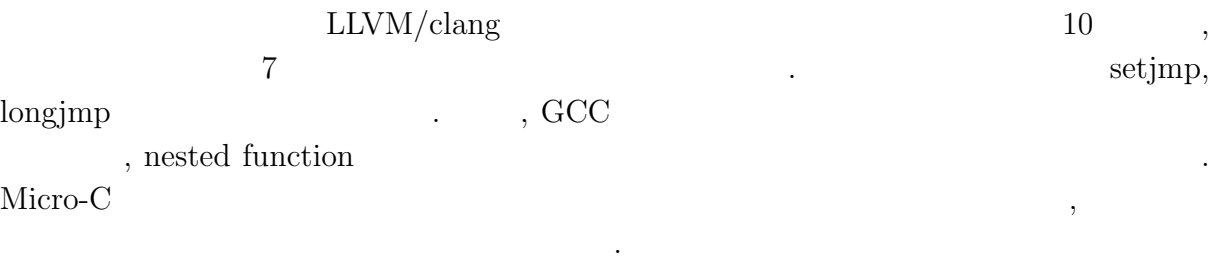

# **7.3** C, Scheme

結果は以下のようになった.

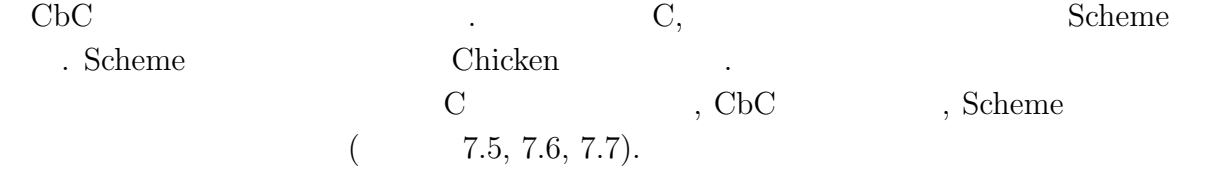

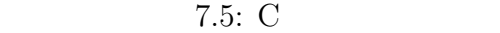

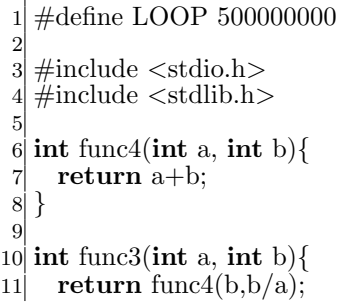

**LLVM Clang** Continuation based C 49

 *}* **int** func2(**int** a, **int** b) *{* **return** func3(b,a *∗*b); *}* **int** func1(**int** a, **int** b) *{* 19 **return** func2 $(b, a+b)$ ; *}* **int** start func(**int** loop) *{*  $\begin{array}{c} 23 \\ 24 \end{array}$  **int** i, a;<br> $a = 0$ :  $a = 0$ : **for** (i=0;i *<*loop;i++) 26  $\begin{array}{c} \text{a} + \text{func1}(1,2); \\ \text{return a}; \end{array}$ return a; *}* **int** main( **int** ac, **char** *∗*av[]) *{* 31 printf("%d\n",start\_func( $\text{LOOP}$ ));<br>32 **return** 0; return 0; *}*

 $($ )

#### 7.6: CbC

 $\frac{1}{2}$  #define LOOP 500000000 #include *<sup>&</sup>lt;*stdio.h*<sup>&</sup>gt;* #include *<*stdlib.h*>*  $[6]$  \_code code4( $\textbf{int}$  a,  $\textbf{int}$  b,  $\textbf{int}$  loop,  $\textbf{int}$  ans){ **goto** start code(ans+a+b, loop *−*1); *}* code code3(int a, int b, int loop, int ans){ 11 **goto**  $code4(b,b/a,loop, ans);$  *}* code code2(int a, int b, int loop, int ans){ **goto** code3(b,a *∗*b,loop, ans); *}* | ...code code1(int a, int b, int loop, int ans) $\{$ **goto** code2(b,a+b,loop, ans); *}* -code start-code(int ans, int loop){ **if** (loop *>*0)  $\begin{bmatrix} 24 \\ 25 \end{bmatrix}$  **goto** code1(1,2,loop, ans); **else goto** print(ans); *}* **int** main( **int** ac, **char** *∗*av[]) *{* 30 **goto** start\_code(0,LOOP);<br>31 **return** 0; return 0; *}* -code print(int a){ printf("%d\n",a); exit $(0)$ ; *}*

$$
50\,
$$

章 評価・考察

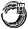

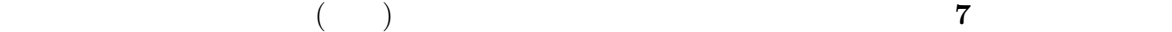

```
7.7: Scheme
```

```
1 (define LOOP 500000000)
 \frac{2}{3}(define (print_ans ans)
     (print ans))
 \frac{4}{5}6 (define (code4 a b loop ans)
 7 (start code (+ ans (+ a b)) (− loop 1)))
 8
9 \mid (define (code3 a b loop ans)<br>10 (code4 b (/ b a) loop ans)
     (\text{code4} \mid b \text{ } (\text{/ b a) loop ans})11
12 (define (code2 a b loop ans)
13 (code3 b (∗ a b) loop ans))
14
15 (define (code1 a b loop ans)
16 \mid (\text{code2 b (+ a b) loop ans})17
18 (define (start code ans loop)
19 (if (\gt) loop 0) (code1 1 2 loop ans) (print ans ans) ))
20
21 (start_code 0 LOOP)
```

|        | $(\rm s)$ |
|--------|-----------|
|        | 4.85      |
| CbC    | 3.10      |
| Scheme | 39.24     |

7.2: Mac OS X  $C,$  C, CbC, Scheme

#### $\mathcal{A}$ , CbC  $\mathcal{A}$

 $\mathcal{L}_{\mathcal{S}}$ , return  $\mathcal{S}$ .

### Continuation based C (CbC) LLVM clang 行った.  $\begin{minipage}{0.9\linewidth} \textbf{C} \textbf{b} \textbf{C} \hspace{1em} \textbf{c} \textbf{o} \textbf{de segment} \hspace{1em} , \hspace{1.5cm} \textbf{G} \textbf{e} \textbf{ar} \textbf{s} \end{minipage}$ OS  $\,$

LLVM clang  $CbC$  2014  $\begin{min}\label{eq:LLVM} \text{LLVM built-in} \quad \ \ \text{setjmp, longimp} \qquad \qquad \ \ \, \text{const}\qquad \qquad \, \text{const.} \end{min}$ leaf frame pointer  $\hfill ,$ 化を行った.

, Gears OS  $\,$  , data segment, meta code  $\,$ segment CbC  $\frac{1}{2}$ ,  $\frac{1}{2}$ ,

Місто-С сельскай місто-С сельскай компьютер.  $\rm\,C$  ,  $\rm\,O$  $\overline{\phantom{a}}$ ,  $\overline{\phantom{a}}$ 

### **8.1** 今後の課題

 $\,$ equal builtin  $\qquad \qquad ,$  $\mathcal{L}(\mathcal{L}(\mathcal{$ かかるようにするようにする。 builtin setjmp, longjmp

用いるという対応でも良いだろう. ,  $${\rm Gears}$  OS  $${\rm python}$ , Gears OS . data segment signature を利用できるようにする構文も実装するのがよいだろう.

 $\begin{minipage}[c]{0.75\textwidth} \centering \begin{tabular}{l} \multicolumn{2}{c}{\textbf{C} } \multicolumn{2}{c}{\textbf{C} } \multicolumn{2}{c}{\textbf{C} } \multicolumn{2}{c}{\textbf{C} } \multicolumn{2}{c}{\textbf{C} } \multicolumn{2}{c}{\textbf{C} } \multicolumn{2}{c}{\textbf{C} } \multicolumn{2}{c}{\textbf{C} } \multicolumn{2}{c}{\textbf{C} } \multicolumn{2}{c}{\textbf{C} } \multicolumn{2}{c}{\textbf{C} } \multicolumn{2}{c}{\textbf{C} }$  $\overline{\mathcal{C}}$ いる. 最適化と軽量継続を両立する改善が必要である. , CbC C C  $\mathcal{L}$ , C  $\mathcal{L}$  の一つである.

 $code$  segment, data segment

ます.

 $\,$ ,  $\cdots$ 作成にあたり, 与儀健人さん, 大城信康さんの研究論文は大いに参考になりました. 深く , we are the set of the set of the set of the set of the set of the set of the set of the set of the set of the set of the set of the set of the set of the set of the set of the set of the set of the set of the set of the  $\ldots$  $\,$ 

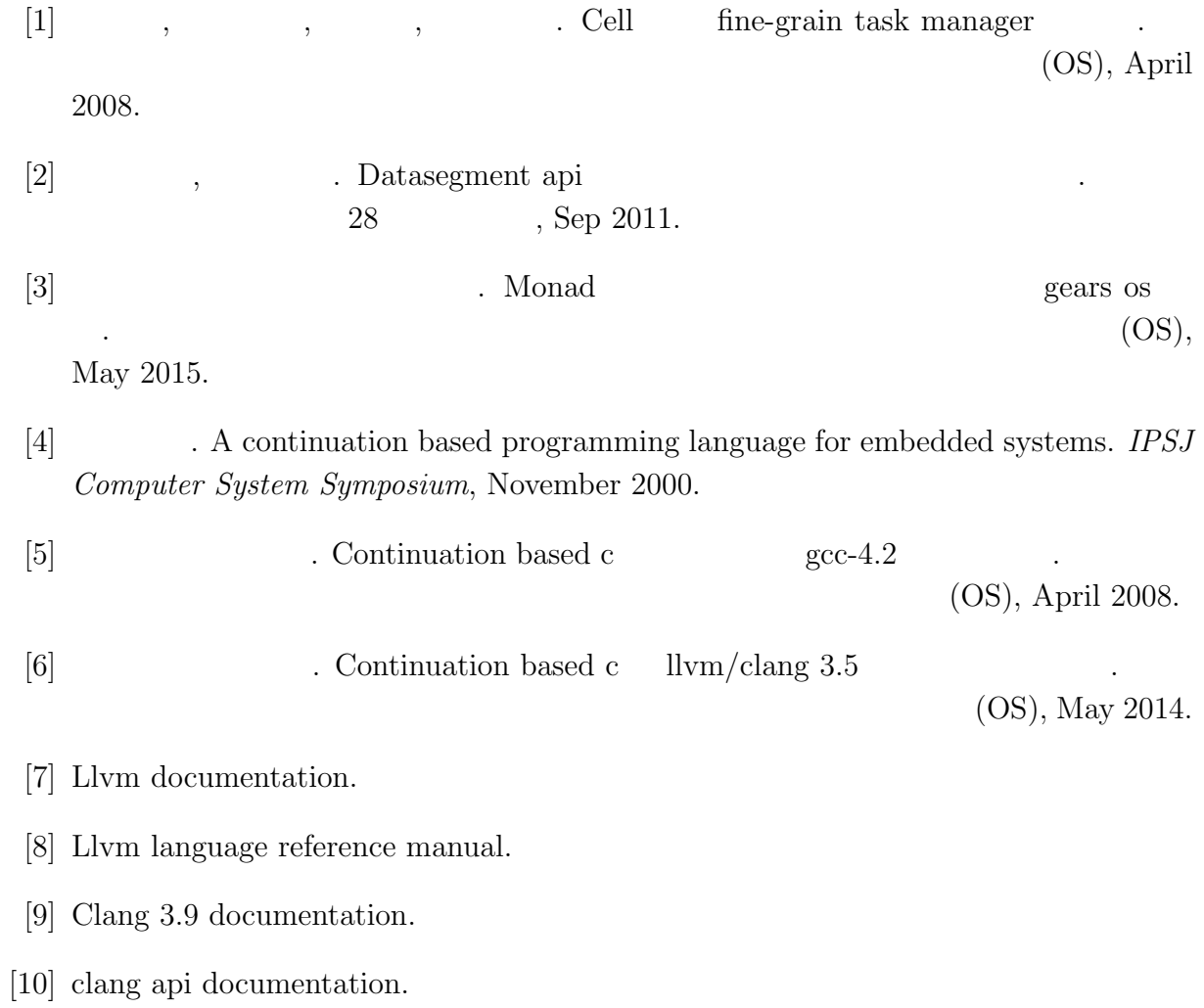

- *•* Implementing Continuation based language in LLVM and Clang, Kaito TOKU-MORI, Shinji KONO, LOLA 2015,Kyoto, July, 2015
- $\bullet$  Continuation based C  $\quad$  LLVM/clang 3.5  $\qquad \qquad$  ,  $\qquad \qquad$  , , May, 2014 $^\mathrm{'}$